1

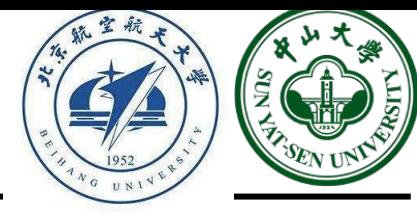

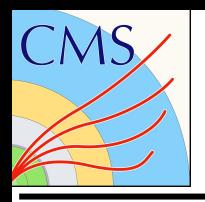

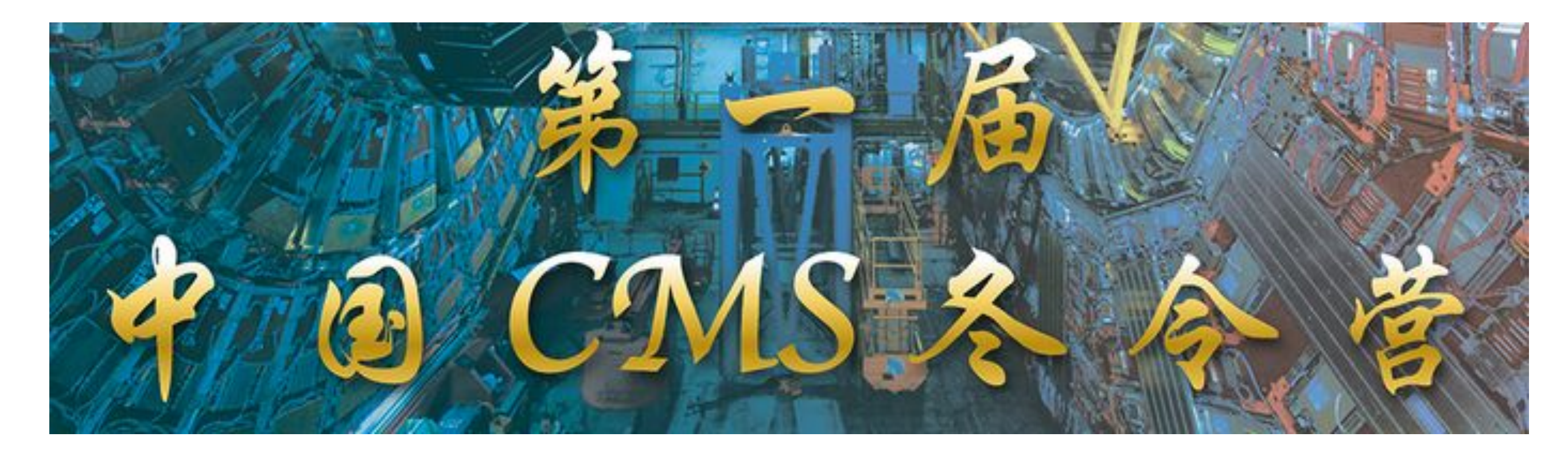

# **Generator (MG) + Hands-on** Qianying Guo, Meng Lu

## 19 Dec 2021

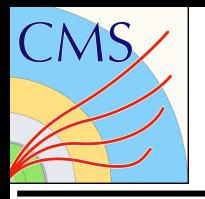

## Part1

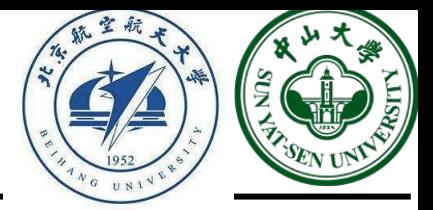

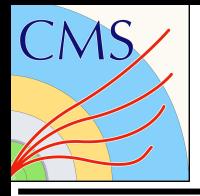

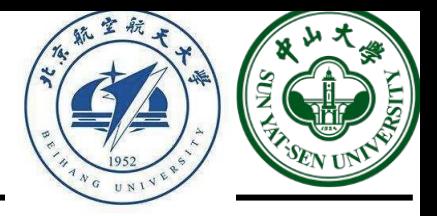

## **Why do we need generator?**

Physics : a subject based on experiment -> what we learned from middle school.

For experimental high energy physics, there are lots of machines providing different data for us, e.g., LHC, BEPC …, -> ok, we collider electron-positron, proton-proton, we have different experiments

For theoretical particle physics, we have SM (EW, QCD)

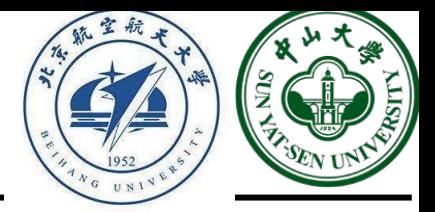

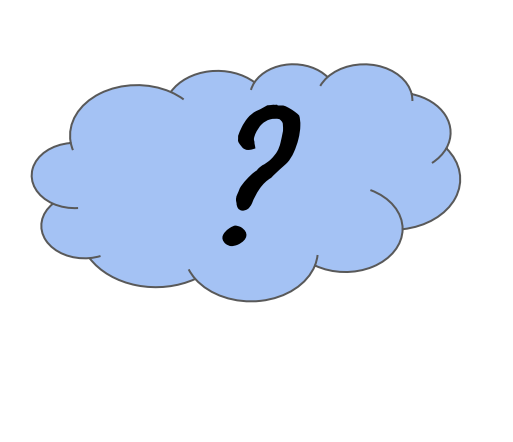

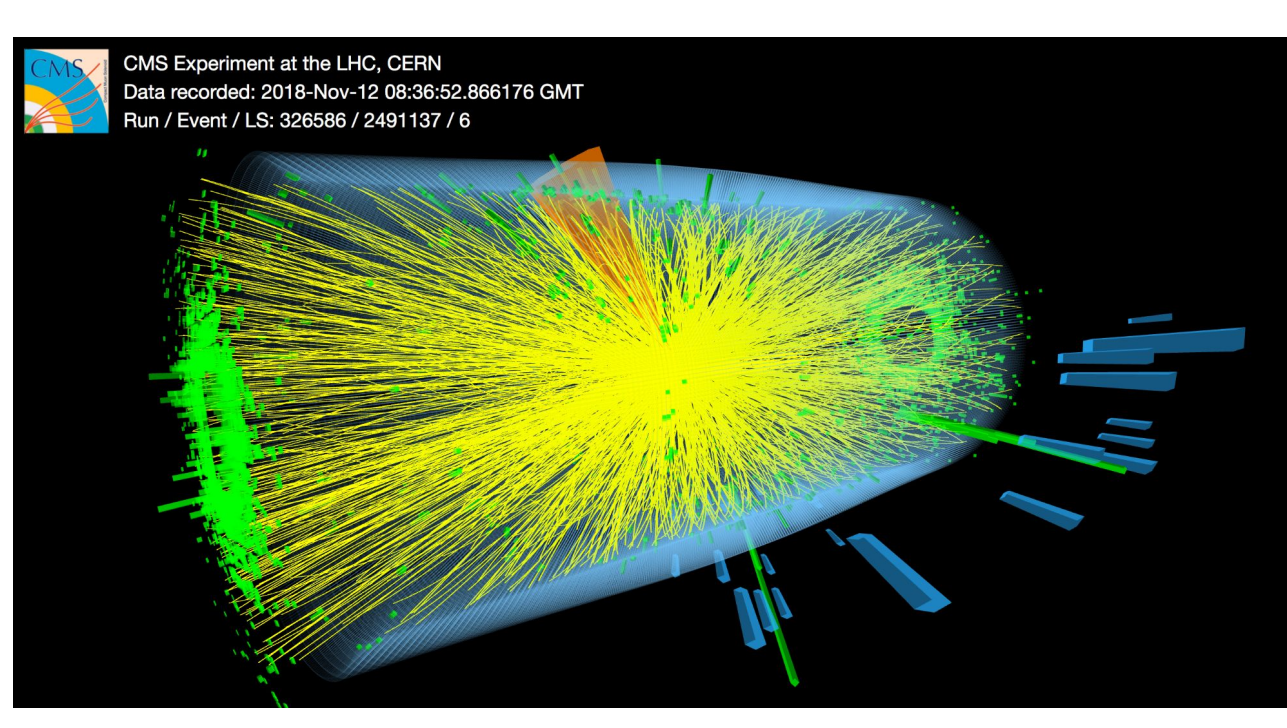

How to perform measurements, i.e., how do we compare the theory to experiment, or vice versa

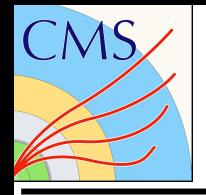

## Why we need generator

 $\mathcal{L}_{\rm SM}~=~-\frac{1}{\pi} \partial^\nu g^{\alpha\mu} \partial_\nu g_{\alpha\mu} - g_\varepsilon f^{\alpha b c} \partial^\mu g^{\alpha\nu} g^b_\mu g^c_\nu - \frac{1}{\pi} g^2_\varepsilon f^{\alpha b c} f^{\alpha d c} g^{b\mu} g^{c\nu} g^d_\mu g^c_\nu$ 

 $-\partial^{\nu}W^{\frac{1-\mu}{2}}\partial_{\nu}W^{-}_{\mu}+m^{2}_{W}W^{\pm\nu}W^{-}_{\mu}-\frac{1}{2}\partial^{\nu}Z^{0\mu}\partial_{\nu}Z^{0}_{\mu}+\frac{m^{2}_{W}}{2c^{2}_{\nu}}Z^{0\mu}Z^{0}_{\mu}-\frac{1}{2}\partial^{\nu}A^{\mu}\partial_{\nu}A_{\mu}+\frac{1}{2}\partial^{\mu}H\partial_{\mu}H-\frac{1}{2}m^{2}_{H}H^{2}$  $+ \partial^{\nu} \phi^+ \partial_{\nu} \phi^- = m_W^2 \phi^+ \phi^- + \frac{1}{2} \partial^{\nu} \phi^0 \partial_{\nu} \phi^0 - \frac{m_W^2}{2 c_{\perp}^2} \left( \phi^0 \right)^2 \\ - \beta_H \left[ \frac{2 m_W^2}{g^2} + \frac{2 m_W}{g} H + \frac{1}{2} \left( H^2 + \left( \phi^0 \right)^2 + 2 \phi^+ \phi^- \right) \right] + \frac{2 m_W^4}{g^2} \alpha_H$  $-i\,g\,c_w\left[\partial^\nu\,Z^{\,0\mu}\left(W_\mu^+W_\nu^- - W_\nu^+W_\mu^-\right) - Z^{\,0\nu}\left(W^{+\mu}\partial_\nu W_\mu^- - W^{-\mu}\partial_\nu W_\mu^+\right) \right. \nonumber \\ \left. + Z^{\,0\mu}\left(W^{+\nu}\partial_\nu W_\mu^- - W^{-\nu}\partial_\nu W_\mu^+\right) \right]$  $-i\,g\,s_w\left[\partial^\nu A^\mu \left(W_\mu^+W_\nu^- -W_\nu^+W_\mu^-\right) -A^\nu \left(W^{+\mu}\partial_\nu W_\mu^--W^{-\mu}\partial_\nu W_\mu^+\right)\right. \nonumber\\ \left. +A^\mu \left(W^{+\nu}\partial_\nu W_\mu^--W^{-\nu}\partial_\nu W_\mu^+\right)\right]$  $-\frac{1}{2}g^2W^{\pm\mu}W^-_\mu W^{\mp\nu}W^-_\nu +\frac{1}{2}g^2W^{\mp\mu}W^{-\nu}W^{\pm}_\mu W^-_\nu +g^2\,c_w^2\left(Z^{0\mu}W^{\pm}_\mu\,Z^{0\nu}W^-_\nu -Z^{0\mu}Z^0_\mu W^{+\nu}W^-_\nu\right)$  $+g^2\,s_w^2\,\Big(A^{\mu}W^+_{\mu}A^{\nu}W^-_{\nu}\,-\,A^{\mu}A_{\mu}W^{+\nu}W^-_{\nu}\Big) +g^2\,s_w\,c_w\,\Big[A^{\mu}\,Z^{0\nu}\,\Big(W^+_{\mu}W^-_{\nu}\, +\,W^+_{\nu}W^-_{\mu}\Big) \,-\,2A^{\mu}Z^0_{\mu}W^{+\nu}W^-_{\nu}\Big]$  $-g\,\alpha_H\,m_W\,\left[\hbar^3 +\hbar\,\left(\phi^0\right)^2 +2H\phi^+\phi^-\right] \,-\, \frac{1}{8}\,g^2\,\alpha_H\,\left[\hbar^4 +\left(\phi^0\right)^4 +4\left(\phi^+\phi^-\right)^2 +4\left(\phi^0\right)^2\,\phi^+\phi^- +2H^2\left(\phi^0\right)^2 +4H^2\phi^+\phi^-\right]$  $+g\,m_W\,W^{\,\pm\,\mu}\,W^-_\mu H+\frac{1}{2}g\,\frac{m_W}{c^2}\,Z^{0\mu}\,Z^0_\mu H+\frac{1}{2}\,ig\left[W^{\,\pm\,\mu}\left(\phi^0\partial_\mu\phi^--\phi^-\partial_\mu\phi^0\right)-W^{\,\mp\,\mu}\left(\phi^0\partial_\mu\phi^\pm-\phi^\pm\partial_\mu\phi^0\right)\right]\,$  $-\frac{1}{2}g\left[W^{+\mu}\left(H\partial_\mu\phi^--\phi^-\partial_\mu H\right)+W^{-\mu}\left(H\partial_\mu\phi^+-\phi^+\partial_\mu H\right)\right]-\frac{1}{2}\frac{g}{c_w}Z^{0\mu}\left(H\partial_\mu\phi^0-\phi^0\partial_\mu H\right)$  $+ i \, g \, \frac{s_w^2}{\epsilon_w} m_W \, Z^{0 \mu} \left( W^+_\mu \phi^- - W^-_\mu \phi^+ \right) - i \, g \, s_w m_W \, A^\mu \left( W^+_\mu \phi^- - W^-_\mu \phi^+ \right)$  $+ i \, g \, \frac{s_{w}^{2}-\sigma_{w}^{2}}{2c_{w}} \, Z^{\Theta\mu} \left(\phi^{+}\partial_{\mu}\phi^{-}-\phi^{-}\partial_{\mu}\phi^{+}\right) - i \, g \, s_{w} A^{\mu} \left(\phi^{+}\partial_{\mu}\phi^{-}-\phi^{-}\partial_{\mu}\phi^{+}\right)$  $+ \frac{1}{4}g^2W^{\frac{1}{2}\mu}W^-_{\mu}\left[H^2 + \left(\phi^0\right)^2 + 2\phi^+\phi^-\right] + \frac{1}{8}\frac{g^2}{c_{\rm L}^2}Z^{0\mu}Z^0_{\mu}\left[H^2 + \left(\phi^0\right)^2 + 2\left(s^2_{\rm w} - s^2_{\rm w}\right)\phi^+\phi^-\right]$  $+ \frac{1}{2} g^2 \frac{s_w^2}{c_w} \, Z^{0 \mu} \phi^0 \left[ W^+_{\mu} \phi^- + W^-_{\mu} \phi^+ \right] + \frac{1}{2} i \, g^2 \, \frac{s_w^2}{c_w} \, Z^{0 \mu} H \left[ W^+_{\mu} \phi^- - W^-_{\mu} \phi^+ \right] - \frac{1}{2} g^2 s_w \, A^{\mu} \phi^0 \left[ W^+_{\mu} \phi^- + W^-_{\mu} \phi^+ \right]$  $-\frac{1}{2}ig^2s_wA^{\mu}H\left[W_{\mu}^{+}\phi^{+}-W_{\mu}^{-}\phi^{+}\right]+g^2\frac{s_w}{\pi} \left(c_w^2-s_w^2\right)A^{\mu}Z_{\mu}^{0}\phi^{+}\phi^{-}+g^2s_w^2A^{\mu}A_{\mu}\phi^{+}\phi^{-}$  $+ \overline{\epsilon}^{\sigma}\left(i\gamma^{\mu}\partial_{\mu} - m^{\sigma}_{e}\right) e^{\sigma} + \overline{\nu}^{\sigma}i\gamma^{\mu}\partial_{\mu}\nu^{\sigma} + \overline{d}^{\sigma}_{j}\left(i\gamma^{\mu}\partial_{\mu} - m^{\sigma}_{d}\right)d^{\sigma}_{j} + \overline{u}^{\sigma}_{j}\left(i\gamma^{\mu}\partial_{\mu} - m^{\sigma}_{u}\right)u^{\sigma}_{j}$  $+ \, g\, s_{W}\, A^{W} \left[ -\left(\overline{\epsilon}^{\sigma}\, \gamma_{\mu}\, e^{\sigma}\right) - \frac{1}{2}\left(\overline{a}_{j}^{\sigma}\, \gamma_{\mu}\, d^{\sigma}i\right) + \frac{2}{2}\left(\overline{a}_{j}^{\sigma}\, \gamma_{\mu}\, a_{j}^{\sigma}\right)\right] \nonumber \\ + \frac{g}{2\pi} \, Z^{\,0\mu} \left[\left(\overline{\nu}^{\sigma}\, \gamma_{\mu}\left(1-\gamma^{5}\right) \nu^{\sigma}\right) + \left(\overline{\epsilon}^{\sigma}\, \gamma_{\mu}\left(4 s_{w}^{2} - \$  $+\left(\overline{a}_{j}^{\sigma}\gamma_{\mu}\left(\frac{4}{\pi}s_{w}^{2}-\left(1-\gamma^{5}\right)\right)d_{j}^{\sigma}\right)+\left(\overline{a}_{j}^{\sigma}\gamma_{\mu}\left(-\frac{8}{\pi}s_{w}^{2}+\left(1-\gamma^{5}\right)\right)u_{j}^{\sigma}\right)\right]$  $+\frac{g}{2\sqrt{2}}W^{\frac{1}{2}\mu}\left[\left(\overline{\nu}^{\sigma}\gamma_{\mu}\left(1-\gamma^5\right)P^{\sigma\tau}e^{\tau}\right)+\left(\overline{u}_{j}^{\sigma}\gamma_{\mu}\left(1-\gamma^5\right)C^{\sigma\tau}d_{j}^{\tau}\right)\right]$  $+\frac{g}{2\sqrt{2}}W^{-\mu}\left[\left(\overline{e}^{\sigma}\gamma_{\mu}\left(1-\gamma^{5}\right)P^{\dagger\sigma\tau}\nu^{\tau}\right)+\left(\overline{d}_{j}^{\sigma}\gamma_{\mu}\left(1-\gamma^{5}\right)C^{\dagger\sigma\tau}u_{j}^{\tau}\right)\right]$  $+i\frac{\sigma}{2\sqrt{2}}\frac{m_e^\sigma}{m_W}\left[-\phi^+\left(\overline{v}^\sigma\left(1+\gamma^5\right)e^\sigma\right)+\phi^-\left(\overline{v}^\sigma\left(1-\gamma^5\right)\nu^\sigma\right)\right]-\frac{\sigma}{2}\frac{m_e^\sigma}{m_W}\left[H\overline{v}^\sigma e^\sigma-i\phi^0\overline{v}^\sigma\gamma^5e^\sigma\right]$  $+i\frac{g}{2\sqrt{2}}\frac{1}{m_{tt'}}\phi^+\left[-m_d^7\left(\overline{u}_j^\sigma C^{\sigma\tau}\left(1+\gamma^5\right)d_j^7\right)+m_u^7\left(\overline{u}_j^\sigma C^{\sigma\tau}\left(1-\gamma^5\right)d_j^7\right)\right]$  $+i\frac{g}{2\sqrt{2}}\frac{1}{m_{W}}\phi^{-}\left[m_{d}^{\pi}\left(\overline{d}_{j}^{\sigma}C^{\dagger\sigma\tau}\left(1-\gamma^{5}\right)u_{j}^{\pi}\right)-m_{W}^{\pi}\left(\overline{d}_{j}^{\sigma}C^{\dagger\sigma\tau}\left(1+\gamma^{5}\right)u_{j}^{\pi}\right)\right]\label{eq:4}$  $-\frac{g}{2}\frac{m^\sigma_{u}}{m_W}H\overline{u}^\sigma_j u^\sigma_j-\frac{g}{2}\frac{m^\sigma_{d}}{m_W}H\overline{d}^\sigma_j d^\sigma_j-i\frac{g}{2}\frac{m^\sigma_{u}}{m_W}\phi^0\overline{u}^\sigma_j\gamma^5u^\sigma_j+i\frac{g}{2}\frac{m^\sigma_{d}}{m_W}\phi^0\overline{d}^\sigma_j\gamma^5d^\sigma_j$  $-\frac{1}{2} i\, g_{\scriptscriptstyle B} \overline{d}^{\,\sigma}_{\,\bar{i}} \,\gamma^{\mu} \lambda^{\alpha}_{\,\bar{i}\, \bar{j}} \, d^{\,\sigma}_{\,\bar{j}} \, g^{\,\alpha}_{\mu} -\frac{1}{2} i\, g_{\scriptscriptstyle B} \overline{u}^{\,\sigma}_{\,\bar{i}} \,\gamma^{\mu} \lambda^{\alpha}_{\,\bar{i}\, \bar{j}} \, u^{\,\sigma}_{\,\bar{j}} \, g^{\alpha}_{\mu}$  $-\overline{X}^+\left(\partial^\mu\partial_\mu+m_W^2\right)X^+-\overline{X}^-\left(\partial^\mu\partial_\mu+m_W^2\right)X^--\overline{X}^0\left(\partial^\mu\partial_\mu+\frac{m_W^2}{c_w^2}\right)X^--\overline{Y}\partial^\mu\partial_\mu Y$  $-i\,g\,c_w W^{\dagger\mu}\left(\partial_\mu \overline{X}^0 X^- - \partial_\mu \overline{X}^\dagger X^0 \right) - i\,g\,s_w W^{\dagger\mu}\left(\partial_\mu \overline{Y} X^- - \partial_\mu \overline{X}^\dagger Y \right)$  $-i\,g\,\varepsilon_w W^{-\mu}\left(\partial_\mu \overline{X}^-X^0-\partial_\mu \overline{X}^0X^+\right)-i\,g\,\varepsilon_w W^{-\mu}\left(\partial_\mu \overline{X}^-Y-\partial_\mu \overline{Y}X^+\right)$  $-i\,g\,c_w Z^{0\mu}\left(\partial_\mu \overline{X}^+ X^+ - \partial_\mu \overline{X}^- X^- \right) - i\,g\,s_w\,A^\mu \left(\partial_\mu \overline{X}^+ X^+ - \partial_\mu \overline{X}^- X^- \right)$  $-\frac{1}{2}g m_W \left[{\overline{x}}^+ {\bar{x}}^+ {\bar{u}} + {\overline{x}}^- {\bar{x}}^- {\bar{u}} + \frac{1}{e_w^2}{\overline{x}}^0 {\bar{x}}^0 {\bar{u}} \right]$  $+\frac{s_w^2-c_w^2}{2c_w}\,i\,g\,m_W\,\left[\overline{X}^+X^0\phi^+-\overline{X}^{\,-}X^0\phi^-\right]+\frac{1}{2c_w}\,i\,g\,m_W\,\left[\overline{X}^0X^-\phi^+-\overline{X}^0X^+\phi^-\right]$  $+ i\,g\,m_W\,s_w\left[\overline{X\,}^-Y\phi^-\,-\overline{X\,}^+Y\phi^+\right] + i\frac{1}{2}\,g\,m_W\left[\overline{X\,}^+X^+\phi^0 - \overline{X\,}^-X^-\phi^0\right]$  $-\overline{G}{}^{\alpha} \partial^{\mu} \partial_{\mu} G^{\alpha} - g_{s} f^{abc} \partial^{\mu} \overline{G}{}^{\alpha} G^{b} g^{c}_{\mu}$ 

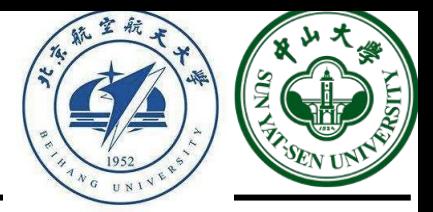

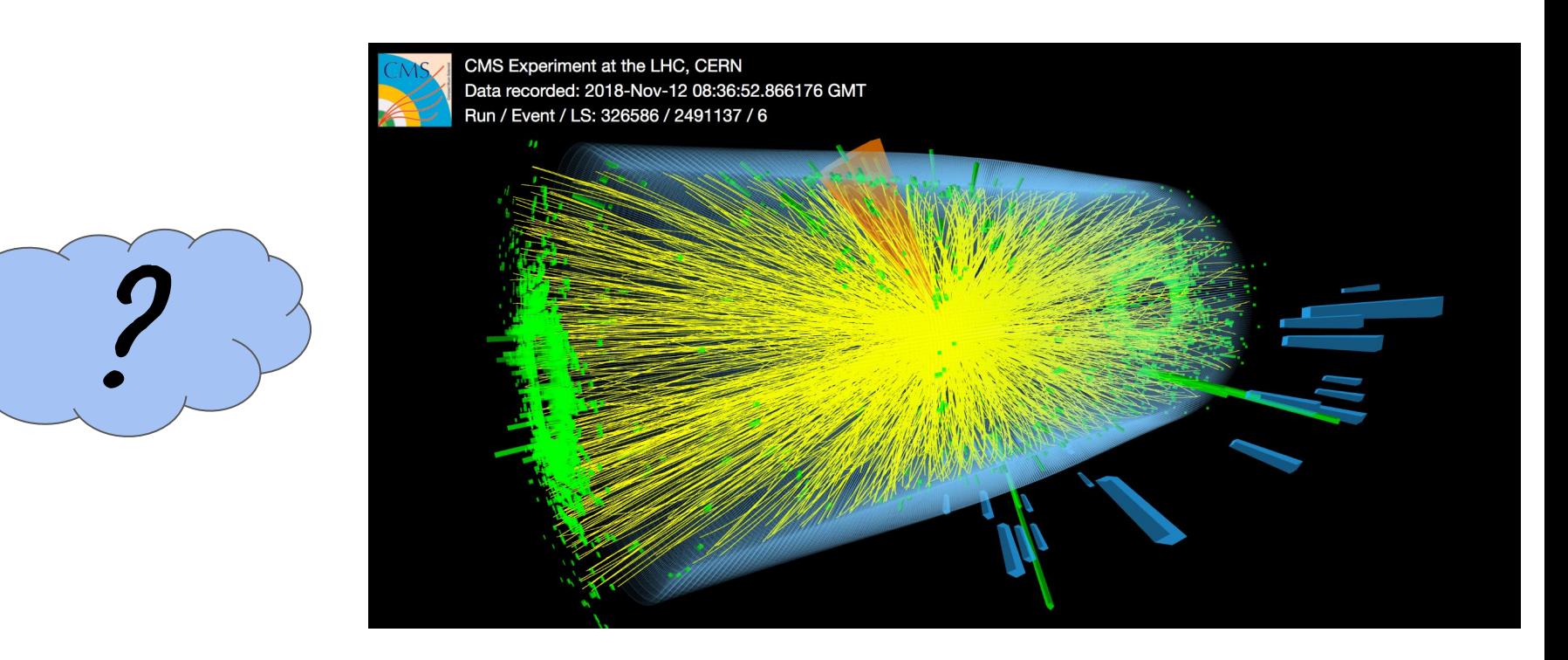

Generator is the bridge between theory and experiment, the generator is based on the theory, and generate events through the Monte Carlo (MC) method. Then we can compare the MC events with data, i.e., the measurement.

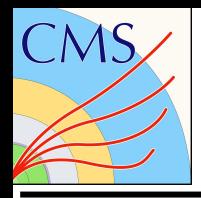

## Why we need generator

 $\mathcal{L}_{\rm SM}~=~-\frac{1}{\pi} \partial^\nu g^{\alpha\mu} \partial_\nu g_{\alpha\mu} - g_\varepsilon f^{\alpha b c} \partial^\mu g^{\alpha\nu} g^b_\mu g^c_\nu - \frac{1}{\pi} g^2_\varepsilon f^{\alpha b c} f^{\alpha d c} g^{b\mu} g^{c\nu} g^d_\mu g^c_\nu$ 

 $-\partial^{\nu}W^{\frac{1}{2}\mu}\partial_{\nu}W^{-}_{\mu}+m^{2}_{W}W^{\pm\nu}W^{-}_{\mu}-\frac{1}{2}\partial^{\nu}Z^{0\mu}\partial_{\nu}Z^{0}_{\mu}+\frac{m^{2}_{W}}{2c_{\nu}^{2}}Z^{0\mu}Z^{0}_{\mu}-\frac{1}{2}\partial^{\nu}A^{\mu}\partial_{\nu}A_{\mu}+\frac{1}{2}\partial^{\mu}H\partial_{\mu}H-\frac{1}{2}m^{2}_{H}H^{2}$  $+ \partial^{\nu} \phi^+ \partial_{\nu} \phi^- = m_W^2 \phi^+ \phi^- + \frac{1}{2} \partial^{\nu} \phi^0 \partial_{\nu} \phi^0 - \frac{m_W^2}{2c^2} \left( \phi^0 \right)^2 \\ - \beta_H \left[ \frac{2m_W^2}{a^2} + \frac{2m_W}{a} H + \frac{1}{2} \left( H^2 + \left( \phi^0 \right)^2 + 2 \phi^+ \phi^- \right) \right] + \frac{2m_W^4}{a^2} \alpha_H$  $-i\,g\,c_w\left[\partial^\nu\,Z^{\,0\mu}\left(W_\mu^+W_\nu^- - W_\nu^+W_\mu^-\right) - Z^{\,0\nu}\left(W^{+\mu}\partial_\nu W_\mu^- - W^{-\mu}\partial_\nu W_\mu^+\right) \right. \nonumber \\ \left. + Z^{\,0\mu}\left(W^{+\nu}\partial_\nu W_\mu^- - W^{-\nu}\partial_\nu W_\mu^+\right) \right]$  $-i\,g\,s_w\left[\partial^\nu A^\mu \left(W_\mu^+W_\nu^- -W_\nu^+W_\mu^-\right) -A^\nu \left(W^{\dagger\mu}\partial_\nu W_\mu^- -W^{-\mu}\partial_\nu W_\mu^+\right)\right. \nonumber \\ \left. +A^\mu \left(W^{\dagger\,\nu}\partial_\nu W_\mu^- -W^{-\nu}\partial_\nu W_\mu^+\right)\right]$  $-\frac{1}{2}g^2W^{\frac{1}{2}\mu}W^-_\mu W^{\frac{1}{2}\nu}W^+_\nu +\frac{1}{2}g^2W^{\frac{1}{2}\mu}W^{-\nu}W^+_\mu W^-_\nu +g^2\,c_w^2\left(Z^{0\mu}W^+_\mu Z^{0\nu}W^-_\nu -Z^{0\mu}Z^0_\mu W^{\frac{1}{2}\nu}W^-_\nu\right)$  $+g^2\,s_w^2\,\left(A^\mu W_\mu^+A^\nu W_\nu^- -A^\mu A_\mu W^{+\nu}W_\nu^-\right) +g^2\,s_w\,c_w\,\left[A^\mu Z^{0\nu}\left(W_\mu^+W_\nu^- +W_\nu^+W_\mu^-\right) -2A^\mu Z_\mu^0W^{+\nu}W_\nu^-\right]$  $-g\,\alpha_H\,m_W\,\left[\hbar^3 +\hbar\,\left(\phi^0\right)^2 +2H\phi^+\phi^-\right] \,-\, \frac{1}{\pi}\,g^2\,\alpha_H\,\left[\hbar^4 +\left(\phi^0\right)^4 +4\left(\phi^+\phi^-\right)^2 +4\left(\phi^0\right)^2\,\phi^+\phi^- +2H^2\left(\phi^0\right)^2 +4H^2\phi^+\phi^-\right]$  $+g\,m_W\,W^{\pm\mu}\,W^-_\mu H+\frac{1}{\gamma}g\,\frac{m_W}{\gamma^2}\,Z^{0\mu}\,Z^0_\mu H+\frac{1}{\gamma}ig\left[W^{\pm\mu}\left(\phi^0\partial_\mu\phi^--\phi^-\partial_\mu\phi^0\right)-W^{-\mu}\left(\phi^0\partial_\mu\phi^\pm-\phi^\pm\partial_\mu\phi^0\right)\right]$  $-\frac{1}{2}g\left[W^{+\mu}\left(H\partial_{\mu}\phi^{-}-\phi^{-}\partial_{\mu}H\right)+W^{-\mu}\left(H\partial_{\mu}\phi^{+}-\phi^{+}\partial_{\mu}H\right)\right]-\frac{1}{2}\frac{g}{c_{w}}Z^{0\mu}\left(H\partial_{\mu}\phi^{0}-\phi^{0}\partial_{\mu}H\right)$  $+ i\,g\,{s_{w}^{2}\over \vphantom{s^{2}\mu_{\mu}}}\,m_{W}\,Z^{0\mu}\left(W^{+}_{\mu}\,\phi^{-}-W^{-}_{\mu}\,\phi^{+}\right) - i\,g\,s_{w}\,m_{W}\,A^{\mu}\left(W^{+}_{\mu}\,\phi^{-}-W^{-}_{\mu}\,\phi^{+}\right)$  $+ i\,g\, \frac{s_w^2-\sigma_w^2}{2\sigma_w}\,Z^{\Theta\mu}\left(\phi^+\partial_\mu\phi^--\phi^-\partial_\mu\phi^+\right) - i\,g\,s_w\,A^\mu\left(\phi^+\partial_\mu\phi^--\phi^-\partial_\mu\phi^+\right)$  $+ \frac{1}{4} g^2 W^{\frac{1}{2}\mu}W^-_{\mu}\left[H^2 + \left(\phi^0\right)^2 + 2\phi^+\phi^-\right] + \frac{1}{8}\frac{g^2}{c_{\rm L}^2} Z^{0\mu}Z^0_{\mu}\left[H^2 + \left(\phi^0\right)^2 + 2\left(s^2_{w} - s^2_{w}\right)\phi^+\phi^-\right]$  $+ \frac{1}{2} g^2 \frac{s_w^2}{c_w} Z^{0\mu} \phi^0 \left[ W^+_\mu \phi^- + W^-_\mu \phi^+ \right] + \frac{1}{2} i \, g^2 \frac{s_w^2}{c_w} Z^{0\mu} H \left[ W^+_\mu \phi^- - W^-_\mu \phi^+ \right] - \frac{1}{2} g^2 s_w A^\mu \phi^0 \left[ W^+_\mu \phi^- + W^-_\mu \phi^+ \right]$  $-\frac{1}{2}ig^2s_wA^{\mu}H\left[W^+_{\mu}\phi^--W^-_{\mu}\phi^+\right]+g^2\frac{s_w}{2}\left(c_w^2-s_w^2\right)A^{\mu}Z^0_{\mu}\phi^+\phi^-+g^2s_w^2A^{\mu}A_{\mu}\phi^+\phi^ + \overline{\epsilon}^{\sigma}\left(i\gamma^{\mu}\partial_{\mu}-m^{\sigma}_{e}\right) e^{\sigma} + \overline{\nu}^{\sigma}i\gamma^{\mu}\partial_{\mu}\nu^{\sigma} + \overline{d}^{\sigma}_{j}\left(i\gamma^{\mu}\partial_{\mu}-m^{\sigma}_{d}\right)d^{\sigma}_{j} + \overline{u}^{\sigma}_{j}\left(i\gamma^{\mu}\partial_{\mu}-m^{\sigma}_{u}\right)u^{\sigma}_{j}$  $+ \,g\ast_{W}A^{\mu}\left[-\left(\overline{\epsilon}^{\sigma}\gamma_{\mu}e^{\sigma}\right)-\frac{1}{3}\left(\overline{d}_{j}^{\sigma}\gamma_{\mu}d^{\sigma}j\right)+\frac{2}{3}\left(\overline{u}_{j}^{\sigma}\gamma_{\mu}u_{j}^{\sigma}\right)\right]+\frac{g}{4c_{\omega}}Z^{0\mu}\left[\left(\overline{\nu}^{\sigma}\gamma_{\mu}\left(1-\gamma^{5}\right)\nu^{\sigma}\right)+\left(\overline{\epsilon}^{\sigma}\gamma_{\mu}\left(4s_{w}^{2}-\left(1-\gamma^{5}\right)\right)\epsilon^{\sigma}\right)\right]\left(\overline{\epsilon}^{\$  $+\left(\overline{a}_{j}^{\sigma}\gamma_{\mu}\left(\frac{4}{\pi}s_{w}^{2}-\left(1-\gamma^{5}\right)\right)d_{j}^{\sigma}\right)+\left(\overline{a}_{j}^{\sigma}\gamma_{\mu}\left(-\frac{8}{\pi}s_{w}^{2}+\left(1-\gamma^{5}\right)\right)u_{j}^{\sigma}\right)\right]$  $+\frac{g}{2\pi}\,W^{\frac{1}{2}\mu}\left[\left(\overline{\nu}^{\sigma}\gamma_{\mu}\left(1-\gamma^{5}\right)P^{\sigma\tau}\epsilon^{\tau}\right)+\left(\overline{u}_{j}^{\sigma}\gamma_{\mu}\left(1-\gamma^{5}\right)c^{\sigma\tau}\,d_{j}^{\tau}\right)\right]$  $+\frac{9}{2\sqrt{6}}W^{-\mu}\left[\left(\overline{\epsilon}^{\sigma}\gamma_{\mu}\left(1-\gamma^{5}\right)P^{\dagger\sigma\tau}\nu^{\tau}\right)+\left(\overline{d}_{j}^{\sigma}\gamma_{\mu}\left(1-\gamma^{5}\right)c^{\dagger\sigma\tau}u_{j}^{\tau}\right)\right]$  $+i\frac{\sigma}{2\sqrt{2}}\frac{m_{e}^{\sigma}}{m_{1U}}\left[-\phi^+\left(\overline{v}^{\sigma}\left(1+\gamma^5\right)e^{\sigma}\right)+\phi^-\left(\overline{v}^{\sigma}\left(1-\gamma^5\right)\nu^{\sigma}\right)\right]-\frac{\sigma}{2}\frac{m_{e}^{\sigma}}{m_{1U}}\left[H\overline{v}^{\sigma}e^{\sigma}-i\phi^0\overline{v}^{\sigma}\gamma^5e^{\sigma}\right]$  $+i\frac{g}{2\sqrt{2}}\frac{1}{m_{\tau\tau}}\phi^+\left[-m_d^{\tau}\left(\overline{\mathbf{u}}_j^{\sigma}C^{\sigma\tau}\left(1+\gamma^5\right)d_j^{\tau}\right)+m_u^{\tau}\left(\overline{\mathbf{u}}_j^{\sigma}C^{\sigma\tau}\left(1-\gamma^5\right)d_j^{\tau}\right)\right]$  $+i\frac{g}{2\sqrt{2}}\frac{1}{m_{W}}\phi^{-}\left[m_{d}^{\pi}\left(\overline{d}_{j}^{\sigma}C^{\dagger\sigma\tau}\left(1-\gamma^{5}\right)u_{j}^{\pi}\right)-m_{W}^{\pi}\left(\overline{d}_{j}^{\sigma}C^{\dagger\sigma\tau}\left(1+\gamma^{5}\right)u_{j}^{\pi}\right)\right]\label{eq:4}$  $-\frac{g}{2}\frac{m^\sigma_u}{m_W}\,H\overline{u}^\sigma_j\,u^\sigma_j\,-\,\frac{g}{2}\,\frac{m^\sigma_d}{m_W}\,H\overline{d}^\sigma_j\,d^\sigma_j\,-\,i\frac{g}{2}\,\frac{m^\sigma_u}{m_W}\,\phi^0\overline{u}^\sigma_j\,\gamma^5u^\sigma_j\,+\,i\frac{g}{2}\,\frac{m^\sigma_d}{m_W}\,\phi^0\overline{d}^\sigma_j\,\gamma^5d^\sigma_j$  $-\frac{1}{2} i\,g_{\theta}\overline{d}^{\theta}_{i}\gamma^{\mu}\lambda^{\alpha}_{ij}d^{\theta}_{j}g^{\alpha}_{\mu}-\frac{1}{2} i\,g_{\theta}\overline{u}^{\theta}_{i}\gamma^{\mu}\lambda^{\alpha}_{ij}u^{\theta}_{j}g^{\alpha}_{\mu}$  $-\overline{X}^+\left(\partial^\mu\partial_\mu+m_W^2\right)X^+-\overline{X}^-\left(\partial^\mu\partial_\mu+m_W^2\right)X^--\overline{X}^0\left(\partial^\mu\partial_\mu+\frac{m_W^2}{c^2}\right)X^--\overline{Y}\partial^\mu\partial_\mu Y$  $-i\,g\,\varepsilon_w W^{+\mu}\left(\partial_\mu \overline{X}^0 X^- - \partial_\mu \overline{X}^+ X^0 \right) - i\,g\,s_w W^{+\mu}\left(\partial_\mu \overline{Y} X^- - \partial_\mu \overline{X}^+ Y\right)$  $-i\,g\,e_w W^{-\mu}\left(\partial_\mu \overline{X} - X^0 - \partial_\mu \overline{X}^0 X^+\right) - i\,g\,s_w W^{-\mu}\left(\partial_\mu \overline{X} - Y - \partial_\mu \overline{Y} X^+\right)$  $-i\,g\,c_w\,Z^{0\mu}\left(\partial_\mu\overline X^+X^+-\partial_\mu\overline X^-X^-\right)-i\,g\,s_w\,A^\mu\left(\partial_\mu\overline X^+X^+-\partial_\mu\overline X^-X^-\right)$  $-\frac{1}{2}g m_W \left[ \overline{X} + X + H + \overline{X} - X - H + \frac{1}{2} \overline{X}^0 X^0 H \right]$  $+\frac{s_w^2-c_w^2}{2m_W}\left(s\,m_W\left[{\overline X}^+X^0s^+-{\overline X}^-X^0s^-\right]+\frac{1}{2m}\left(s\,m_W\left[{\overline X}^0X^-s^+-{\overline X}^0X^+s^-\right]\right)\right)$  $+ i\,g\,m_W\,\,s_w\left[\overline{X\,}^{-\gamma}\phi^{-} - \overline{X}^{+}\gamma\phi^{+}\right] + i\frac{1}{2}g\,m_W\left[\overline{X}^{+}\,X^{+}\phi^{0} - \overline{X}^{-}\,X^{-}\phi^{0}\right]$  $-\overline{G}{}^{\dot a}\partial^{\mu}\partial_{\mu}G^{\dot a} - g_{s}f^{abc}\partial^{\mu}\overline{G}{}^{\dot a}G^{\dot b}g^c_{\mu}$ 

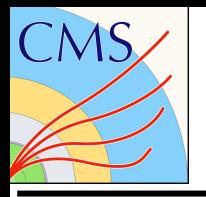

## Hadron collision

*What we learned about the collision during high school. Very clear and beautiful idea, no object is destroyed or created. So far so good!*

6

### **Before collision**

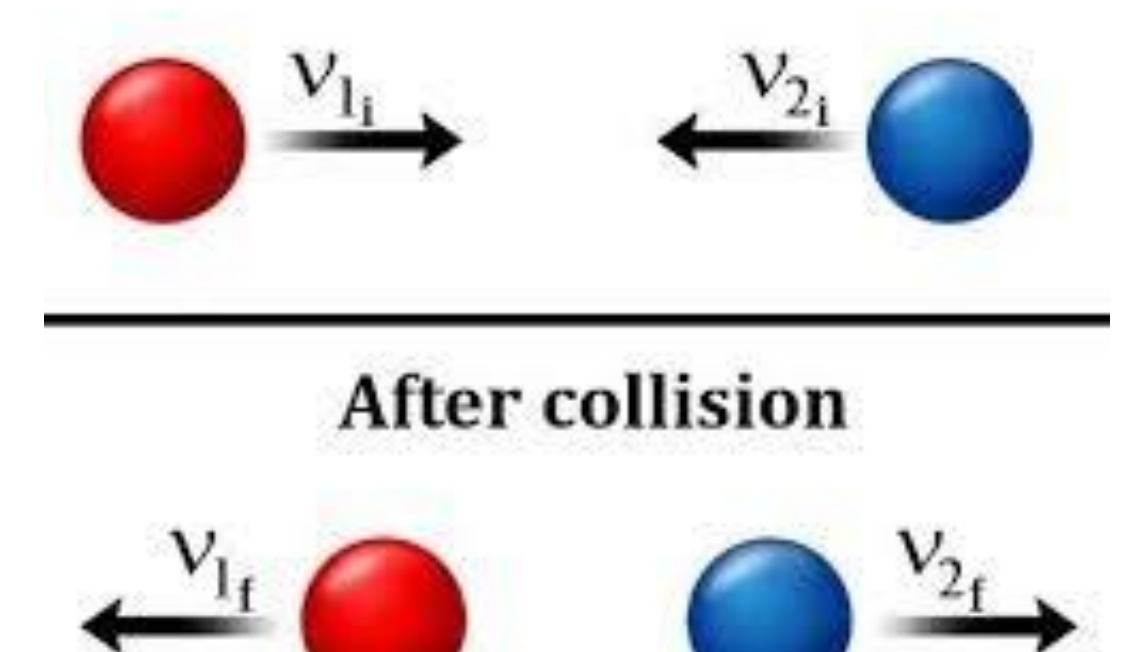

*But if we step into the particle physics, we learn about the concept "elementary particle", and collision becomes complicated due to the disappear and creation of particles!*

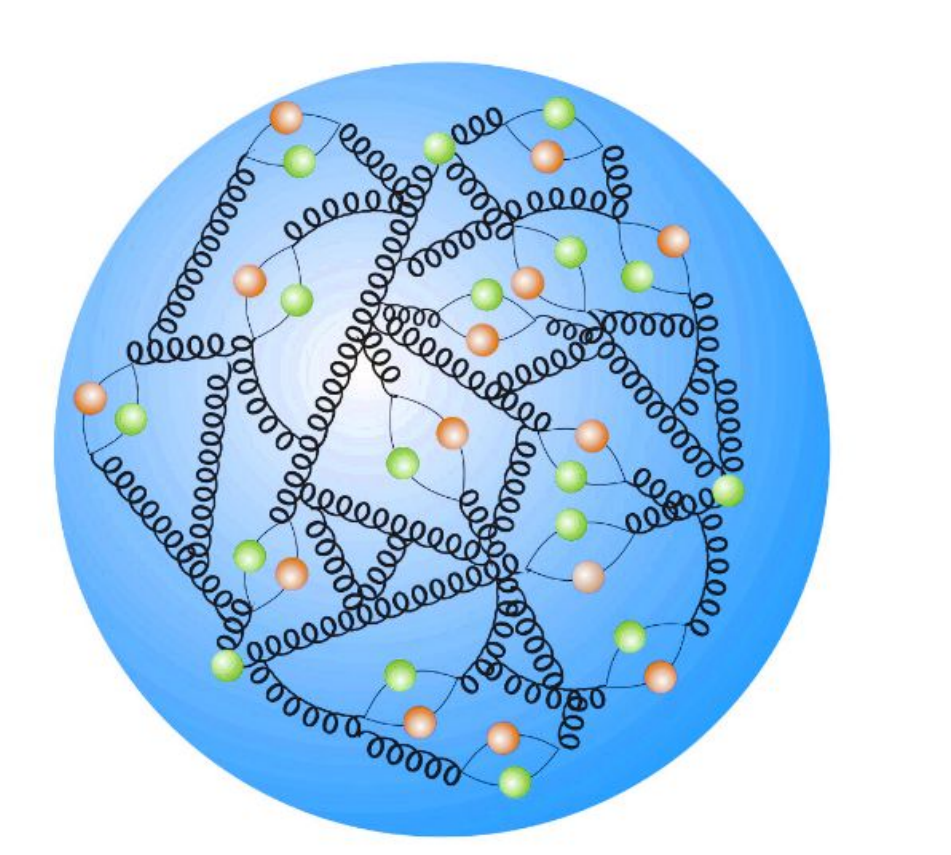

**Proton has inner structure, there are all kinds of quarks and gluons inside!**

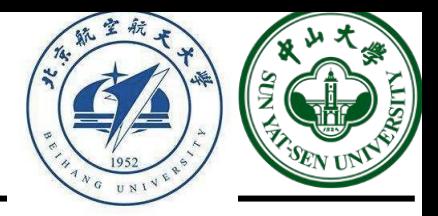

7

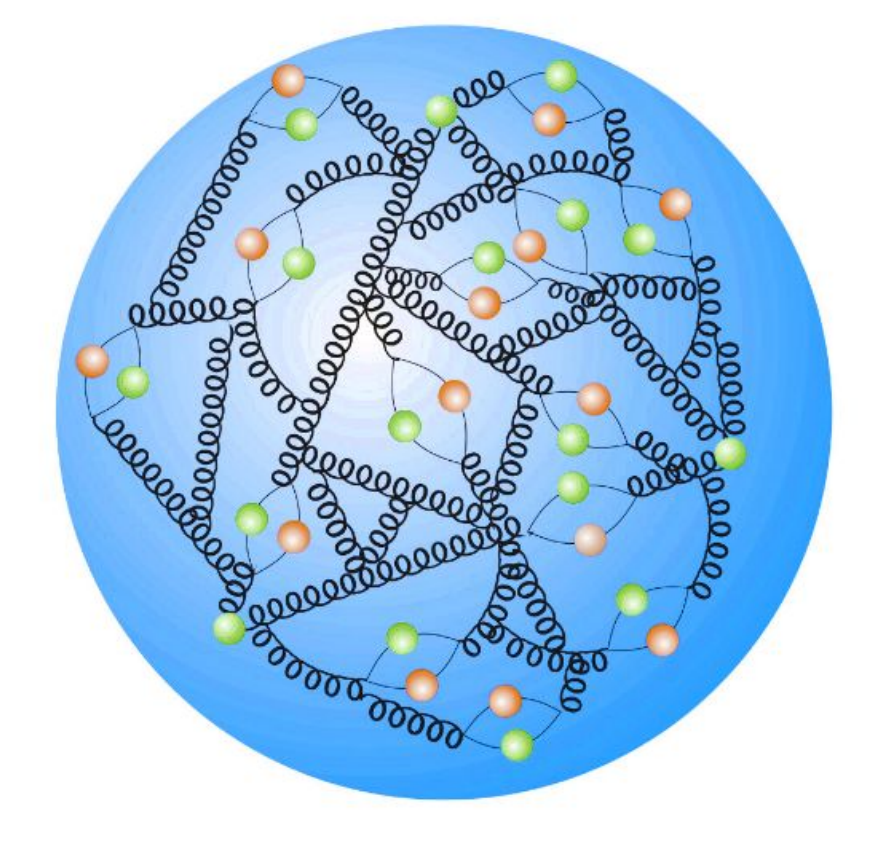

Proton rest mass: 0.938 GeV (1.67\*10^-27 kg) Due to the QCD Asymptotic Freedom ([2004 Nobel Prize](https://www.nobelprize.org/prizes/physics/2004/summary/)), the quarks and gluons are confined to be a composite proton. When the energy become larger, the confinement is weaker and the components of proton are able to "escape" from the proton and interact with each other.

In the case of proton-proton collision (the LHC) at very high energy, the inner components (say gluon) escape from the incoming proton, carrying a fraction energy, and then interact with another gluon from the other proton.

Q: how do we know how much the energy is carried by the escaping gluon?

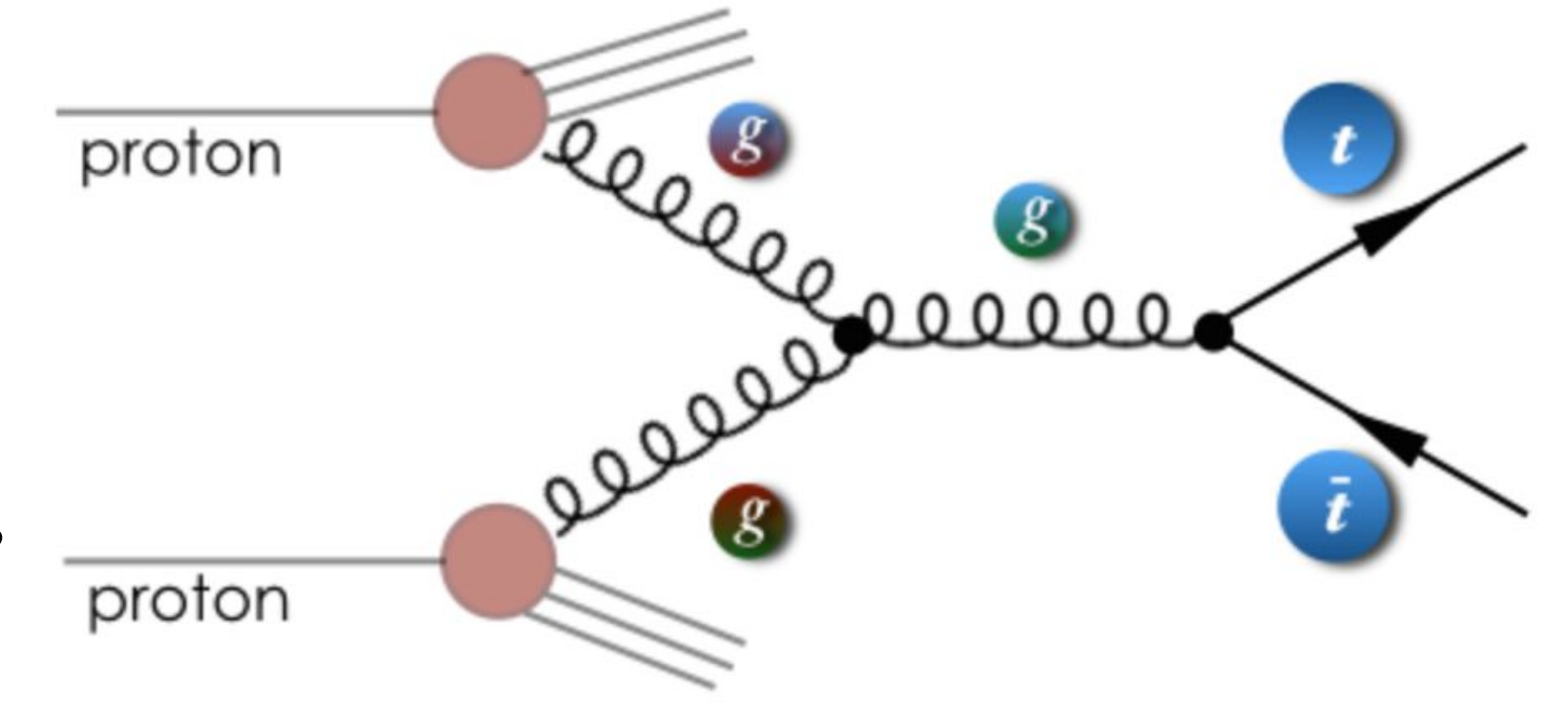

N.B.: for lepton collider, e.g., the electron-positron and muon collider, no such scheme due to he leptons are elementary particles and they interact with the energy they have

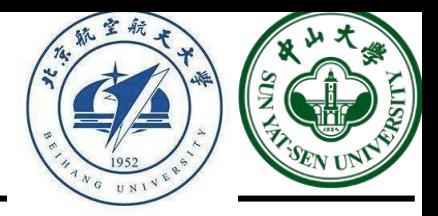

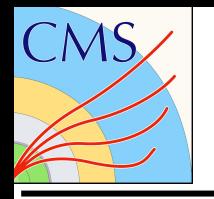

## Hadron collision

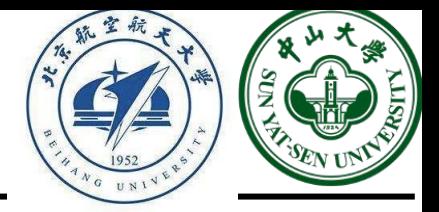

The deep inelastic collision [\(1990 Nobel Prize](https://www.nobelprize.org/prizes/physics/1990/9589-the-deep-inelastic-collision/)) is used to extract the inner structure of proton.

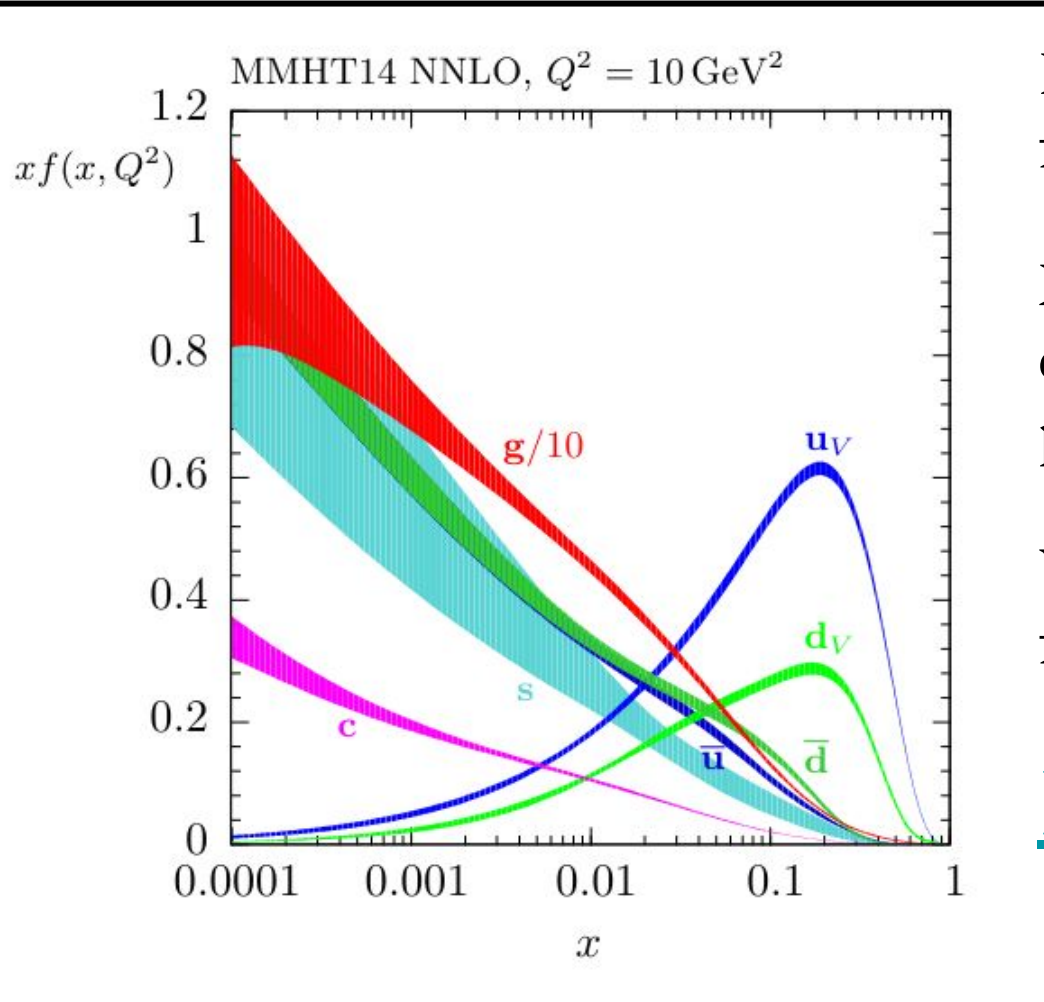

### Parton density functions:

X-axis: the momentum carried by the escaped partons

Y-axis: distribution function

### [LHAPDF](https://lhapdf.hepforge.org/pdfsets)

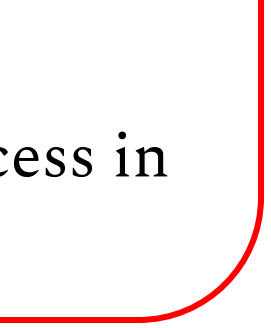

$$
\int \hat{\sigma}_{ab\to X}(\hat{s},...) f_a(x_1) f_b(x_2) dx_1 dx_2 d\Phi_{FS}
$$
  
\n**Parton level**  
\n**Parton level**  
\n**Parton density**  
\n**Phase space**  
\n**cross section**  
\n**Integral**  
\nNow with the PDF, it's able to predict the cross section of individual process in

proton-proton collision by calculation (Monte Carlo method).

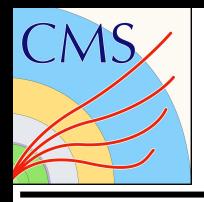

## Hadron collision

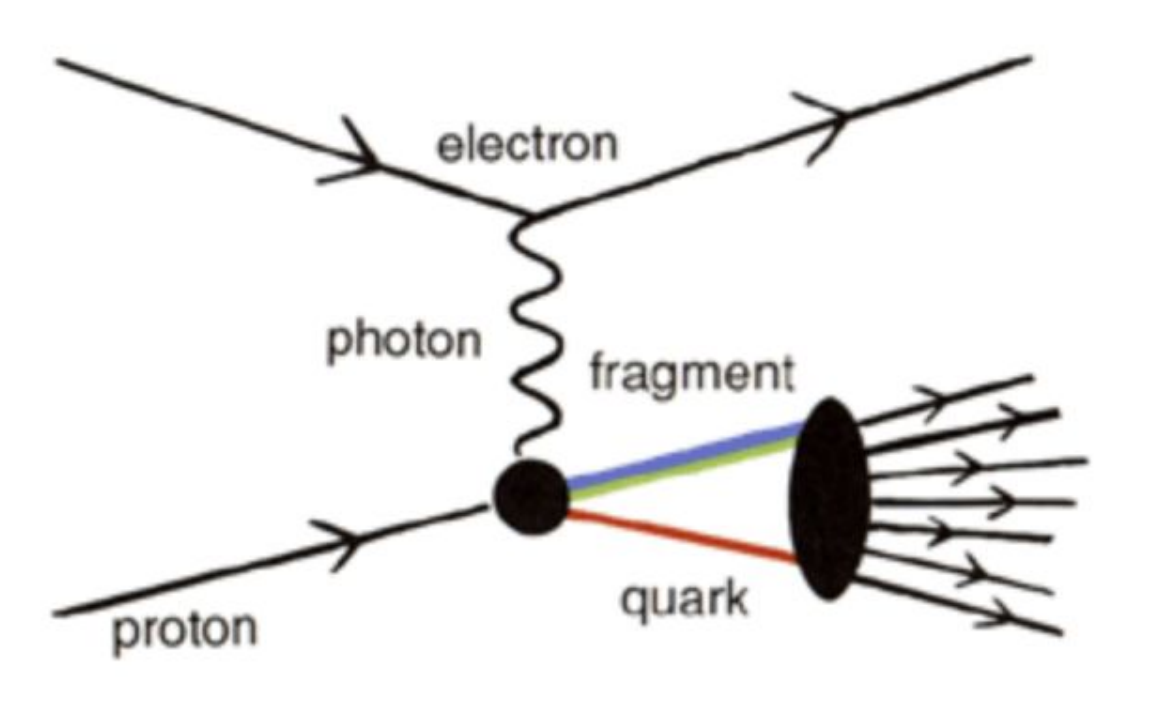

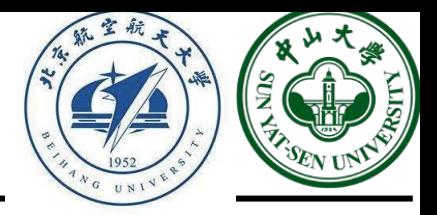

**proton**

### **Hard process, this is what people usually interested in.**

Parton shower: the evolution of the particles from Hard process

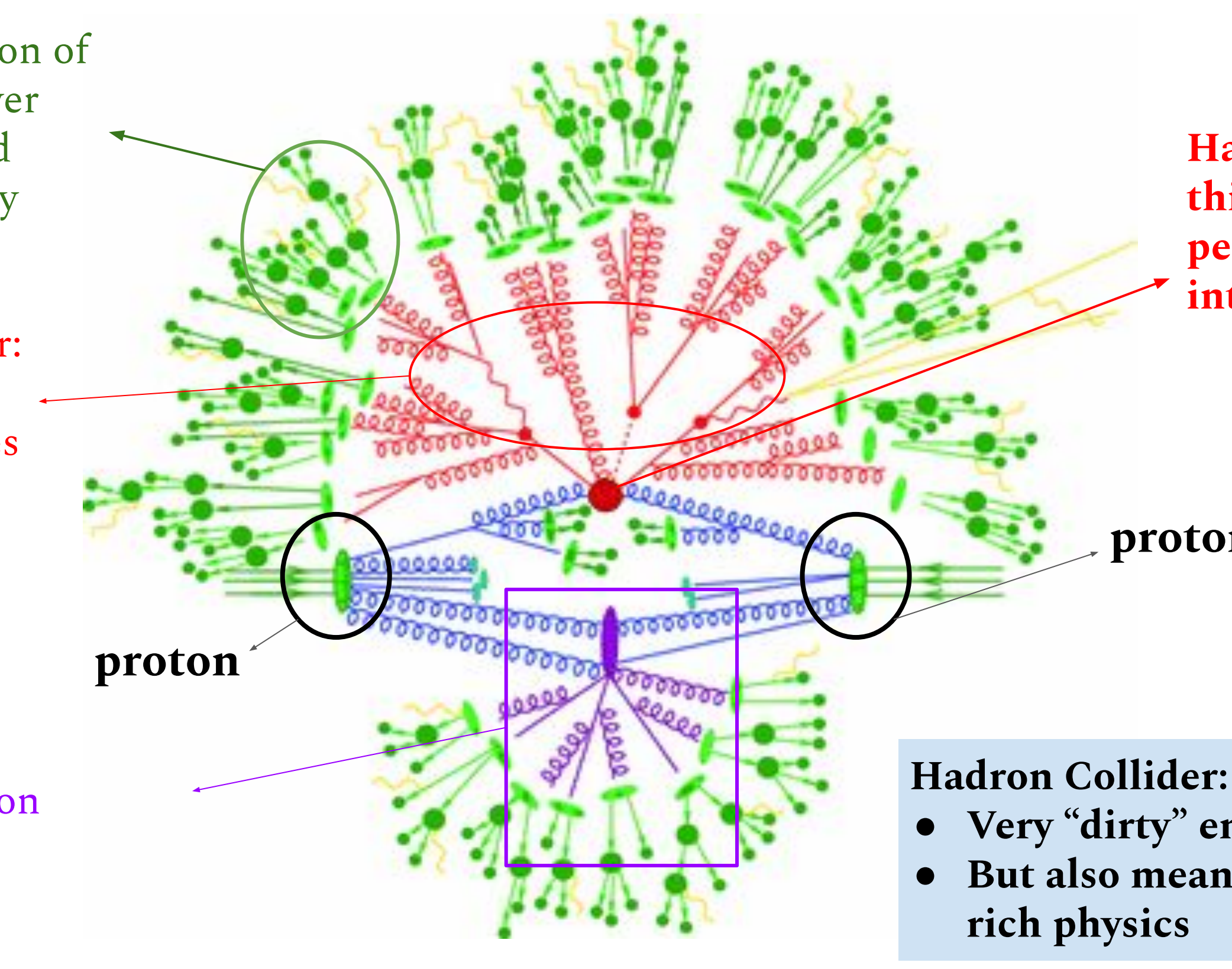

Hadronization of parton shower particles and further decay

Double parton scattering

**● Very "dirty" environment ● But also means extremely** 

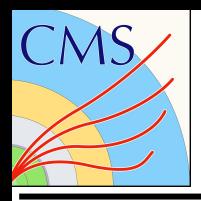

## Hadron collision

[MadGraph5\\_aMC@NLO](http://madgraph.phys.ucl.ac.be/) (MG) is the most commonly used generator within CMS.

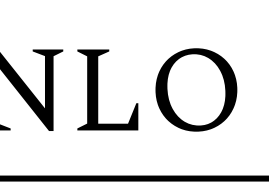

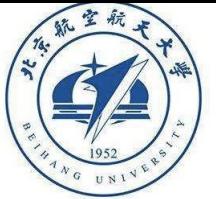

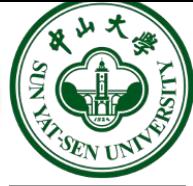

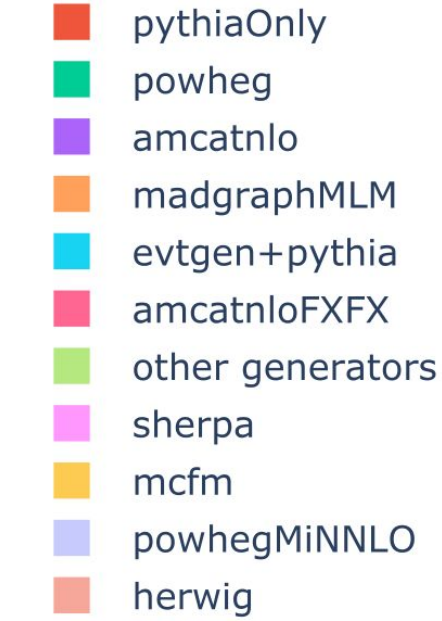

madgraph

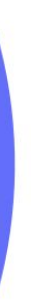

Advantages:

- Able to handle both LO and NLO level accuracy
- Easy to use, hard scattering process
- Flexible to interface to other generator for parton showering
- Flexible to include new physics model
- Provide many useful things additionally, e.g., you can check the Feynman diagrams
- Update frequently with new features implemented

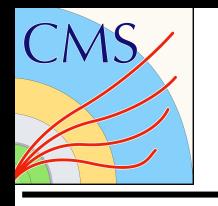

● ...

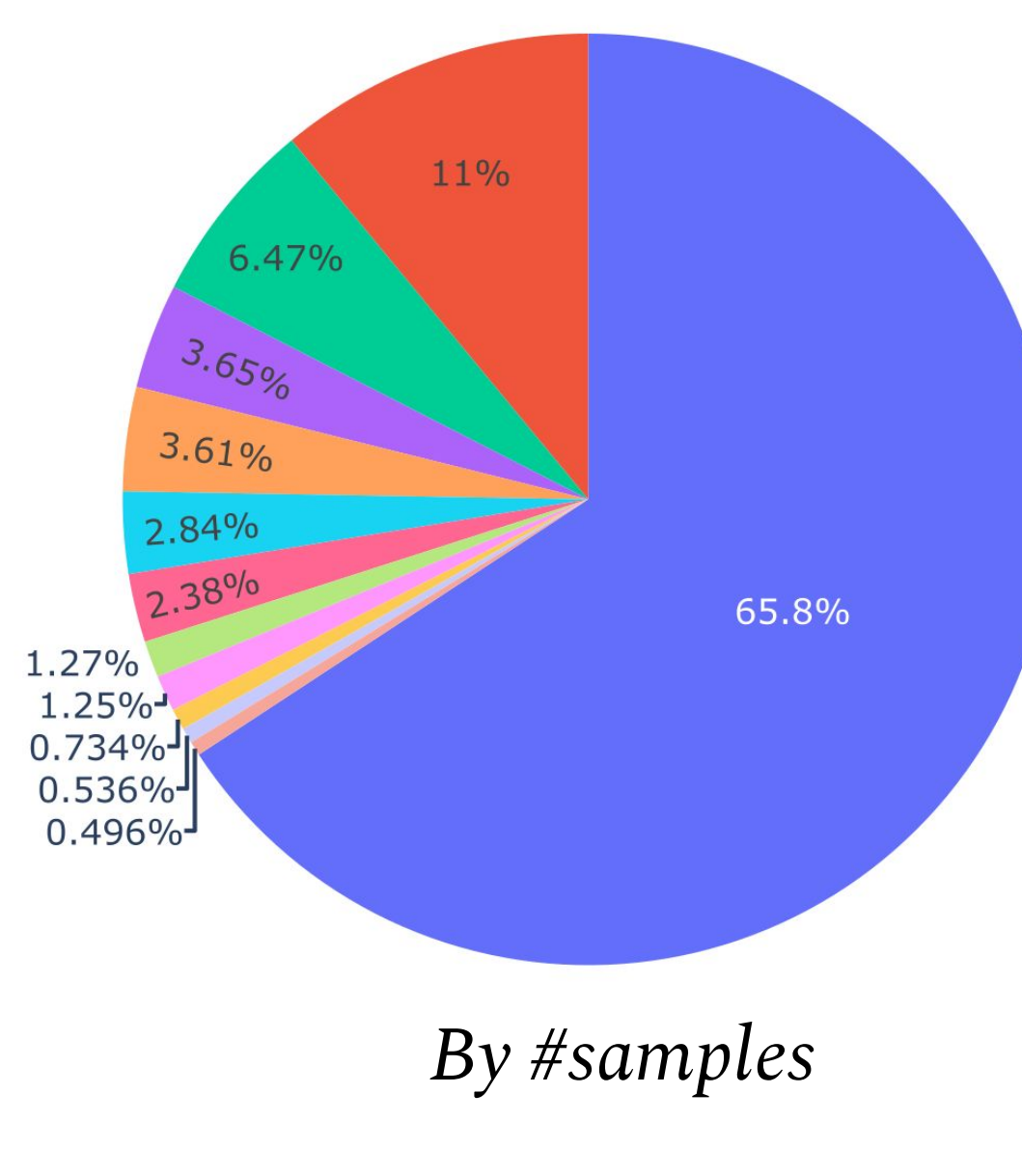

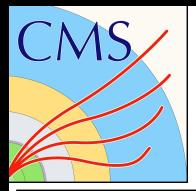

## MG install

The MG is kind of a "standalone" software, you download it and extract, and then it's ready to use... (in case you haven't [downloaded](https://launchpad.net/mg5amcnlo) it)

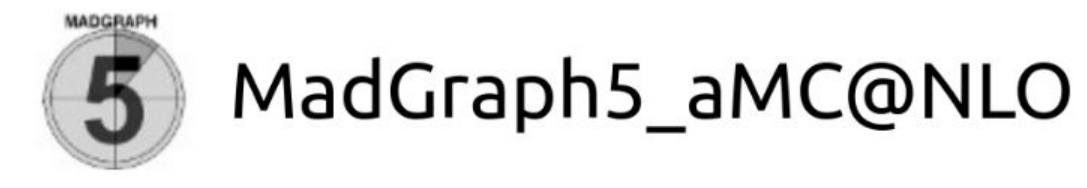

Overview **Bugs** Blueprints Translations Answers Code

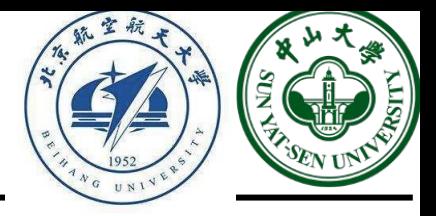

Log in / Registe

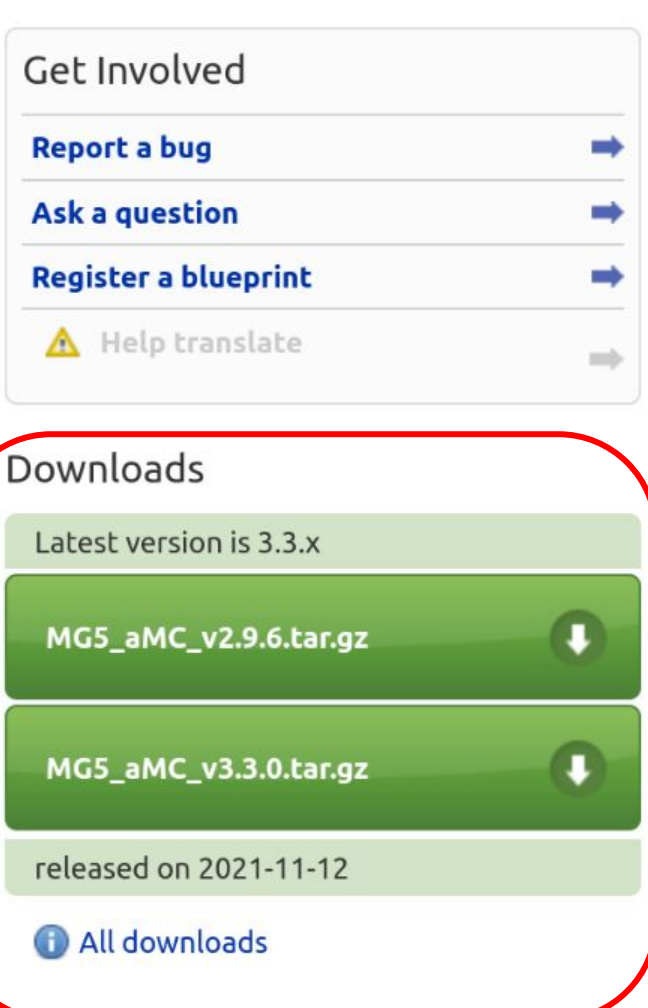

**Click on the All downloads and it will list all the versions, here we use [MG5\\_aMC\\_v2.7.3.tar.gz](https://launchpad.net/mg5amcnlo/2.0/2.7.x/+download/MG5_aMC_v2.7.3.tar.gz)**

Registered 2009-09-15 by A Michel Herquet

MadGraph5 aMC@NLO is a framework that aims at providing all the elements necessary for SM and BSM phenomenology, such as the computations of cross sections, the generation of hard events and their matching with event generators, and the use of a variety of tools relevant to event manipulation and analysis. Processes can be simulated to LO accuracy for any user-defined Lagrangian, an the NLO accuracy in the case of models that support this kind of calculations -prominent among these are QCD and EW corrections to SM processes. Matrix elements at the treeand one-loop-level can also be obtained.

MadGraph5 aMC@NLO is the new version of both MadGraph5 and aMC@NLO that unifies the LO and NLO lines of development of automated tools within the MadGraph family. It therefore supersedes all the MadGraph5 1.5.x versions and all the beta versions of aMC@NLO. As such, the code allows one to simulate processes in virtually all configurations of interest, in particular for hadronic and e+e- colliders; starting from version 3.2.0, the latter include Initial State Radiation and beamstrahlung effects.

The standard reference for the use of the code is: J. Alwall et al, "The automated computation of tree-level and next-to-leading order differential cross sections, and their matching to parton shower simulations", arXiv:1405.0301 [hep-ph]. In addition to that, computations in mixed-coupling expansions and/or of NLO corrections in theories other than QCD (eg NLO EW) require the citation of: R. Frederix et al, "The automation of next-to-leading order electroweak calculations", arXiv:1804.10017 [hep-ph]. A more complete list of references can be found here: http://amcatnlo. web.cern.ch/amcatnlo/list\_refs.htm

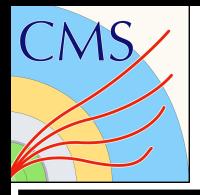

In the cluster (or in your laptop if you are using linux):

wget [https://launchpadlibrarian.net/485276105/MG5\\_aMC\\_v2.7.3.tar.gz](https://launchpadlibrarian.net/485276105/MG5_aMC_v2.7.3.tar.gz) tar zxf MG5\_aMC\_v2.7.3.tar.gz

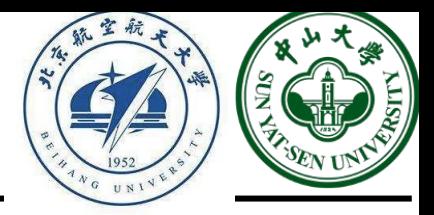

### vendor UpdateNotes.txt **VERSION**

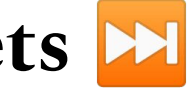

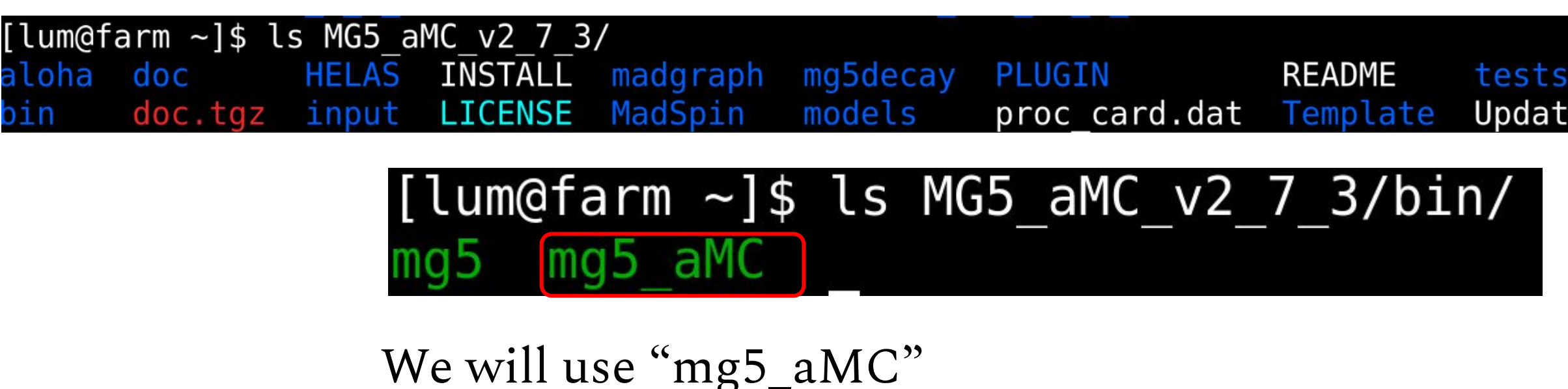

**From this slide on, the input command will be start with bullets**  $\mathbf{H}$ 

cd MG5\_aMC\_v2\_7\_3/bin/ ./mg5\_aMC "Ctrl +  $d"$ 

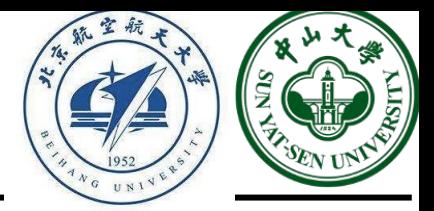

There will be loading messages, ( you can ignore the updating warning)

Loading default model: sm INFO: load particles INFO: load vertices INFO: Restrict model sm with file ../models/sm/restrict default.dat . INFO: Run "set stdout level DEBUG" before import for more information. INFO: Change particles name to pass to MG5 convention Defined multiparticle  $p = g u c d s u$   $c$   $d$   $s$   $a$ Defined multiparticle  $j = g u c d s u - c$  d  $s - s$ Defined multiparticle  $1+$  = e+ mu+ Defined multiparticle  $l - = e - mu -$ Defined multiparticle  $vl = ve$  vm vt Defined multiparticle  $vl$ ~ = ve~ vm~ vt~ Defined multiparticle all = g u c d s u~ c~ d~ s~ a ve vm vt e- mu- ve~ vm~ vt~ e+ mu+ t b t~ b~ z w+ h wta- ta+

These lines tell you which model is loaded by default (sm), and in this model, how the multiparticles are defined.

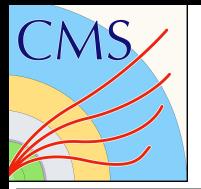

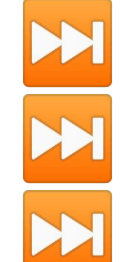

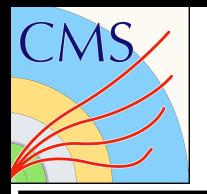

## EW and QCD  $Z\gamma$

Before moving to the production, let's have a brief feeling on the process we are going to produce. The following analysis is kind of reproducing this work, the VBS  $Z\gamma$ .

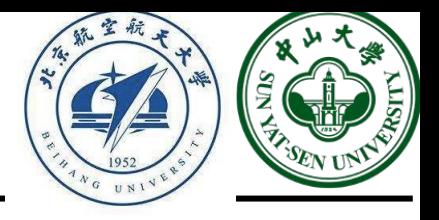

Final state: two leptons, two quarks (will be reconstructed as jets), and a photon. **Signal**: include only Electroweak coupling, left plot and right plot, but the left plot is what we're really interested in, it's a Vector Boson Scattering (VBS) process **QCD Background**: those processes with the same final states, but include QCD coupling.

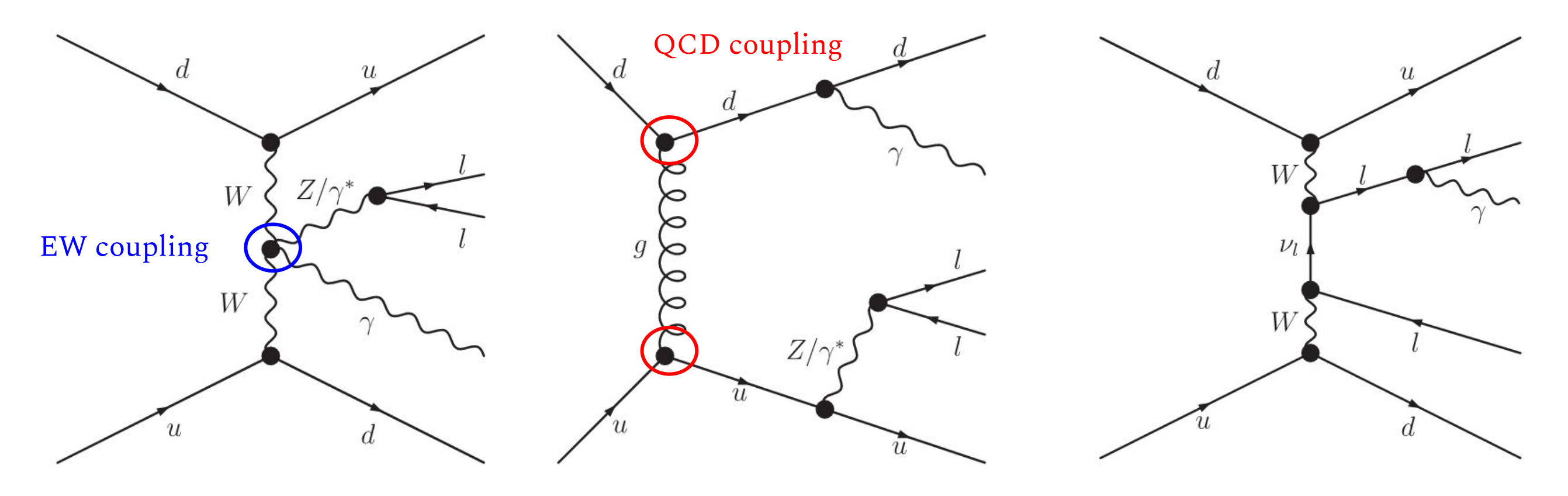

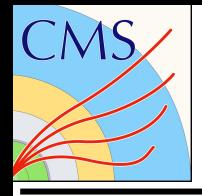

EW  $Z\gamma$  process official production setup:

import model sm-ckm\_no\_b\_mass

 $define lep+= e+ mu+ ta+$  $define lep- = e- mu- ta-$ 

generate  $p$   $p$  > lep+ lep- a j j QCD=0

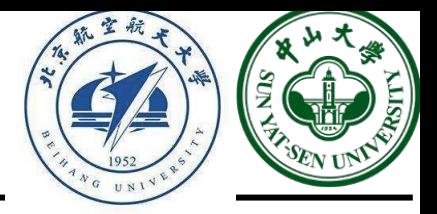

Define the model we use and the restriction, e.g., the b quark mass is set to zero here

Define the lepton container lep to include the tau lepton

Generate the process, here "QCD=0" means the max QCD vertex is 0. So "QCD=0" is equal to "QCD==0", and "QCD=2" is euqal to "QCD<=2".

If no specific appendix is defined, it will automatically calculate the process with maximum QCD vertex (i.e., always calculate the process with max cross section)

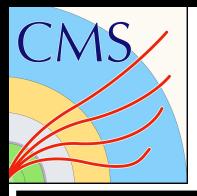

```
EWZ\gamma
```
MG5 aMC>import model sm-ckm no b mass INFO: Restrict model sm with file ../models/sm/restrict ckm no b mass.dat . INFO: Run "set stdout level DEBUG" before import for more information. Error detected in "import model sm-ckm no b mass" rite debug file MG5 de you need help with this issue please contact us on https://answers.launchpad.net/mg5amcnlo<br>|Graph5Error : No such file /home/Documents/MG5\_aMC\_v2\_7\_3/models/sm/restrict\_ckm\_no\_b\_mass.

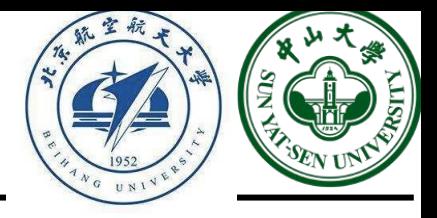

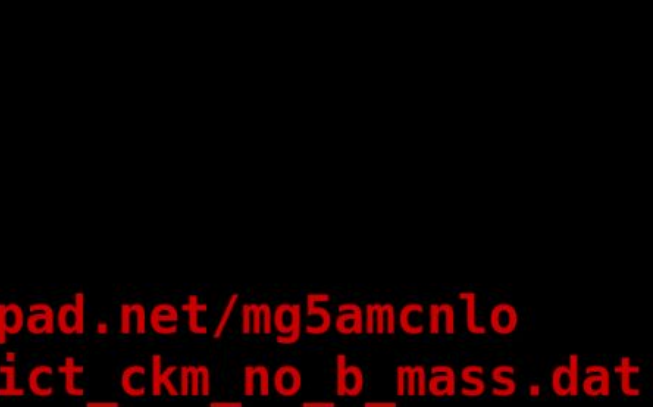

If you directly "import model sm-ckm\_no\_b\_mass", you will get exception above. This is due to the file define the restriction "sm-ckm\_no\_b\_mass" is missing in the default MadGraph model.

cd ../models/sm/

cp restrict\_ckm.dat restrict\_ckm\_no\_b\_mass.dat

```
sed -i 's/4.7/0.0/g' restrict_ckm_no_b_mass.dat
```
 $H \text{ cd}$  -

```
./mg5_aMC
```
import model sm-ckm\_no\_b\_mass

```
MG5 aMC>import model sm-ckm no b mass
INFO: Restrict model sm with f\bar{i}l\bar{e} ../models/sm/restrict ckm no b mass.dat.
INFO: Run "set stdout level DEBUG" before import for more information.
INFO: Change particles name to pass to MG5 convention
Pass the definition of 'j' and 'p' to 5 flavour scheme.
Kept definitions of multiparticles l - / vl / l + / vl - unchanged
Defined multiparticle all = g u c d s b u~ c~ d~ s~ b~ a ve vm vt e- mu- ve~ vm~ vt~ e+ mu+ t t~ z w+ h w-
ta- ta+
```
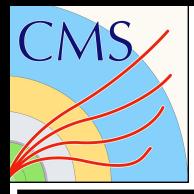

 $EWZ\gamma$ 

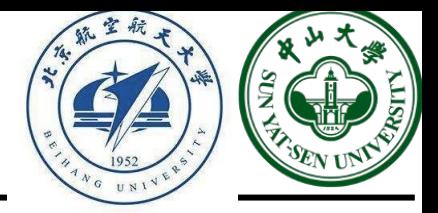

## display multiparticles

```
MG5 aMC>display multiparticles
Multiparticle labels:
all = g u c d s b u~ c~ d~ s~ b~ a ve vm vt e- mu- ve~ vm~ vt~ e+ mu+ t t~ z w+ h w- ta- ta+
l- = e- mu-
j = g u c d s u<sup>2</sup> c<sup>2</sup> d<sup>2</sup> s<sup>2</sup> b b<sup>2</sup>v = ve vm vt
1+ = e+ mu+p = g u c d s u<sup>2</sup> c<sup>2</sup> d<sup>2</sup> s<sup>2</sup> b b<sup>2</sup>vl \sim = ve~ vm~ vt~
       define lep+=e+mu+ta+define lep - e- mu- ta-
       display multiparticles
```
### MG5 aMC>display multiparticles

```
Multiparticle labels:
all = g u c d s b u~ c~ d~ s~ b~ a ve vm vt e- mu- ve~ vm~ vt~ e+ mu+ t t~ z w+ h w- ta- ta+
l - = e - mu -j = g u c d s u<sup>2</sup> c<sup>2</sup> d<sup>2</sup> s<sup>2</sup> b b<sup>2</sup>vl = ve vm vt1+ = e+ mu+lep - = e - mu - ta -p = g u c d s u<sup>2</sup> c<sup>2</sup> d<sup>2</sup> s<sup>2</sup> b b<sup>2</sup>lep += e + mu + ta +vl \sim = ve~ vm~ vt~
```
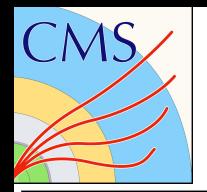

INFO: Process b~ b > ta+ ta- a b b~ added to mirror process b b~ > ta+ ta- a b b~ INFO: Crossed process found for  $b - b \ge 0$  e+ e- a  $b - b \ge 0$ , reuse diagrams. INFO: Crossed process found for  $b \sim b \sim$   $>$  mu+ mu- a  $b \sim b \sim$ , reuse diagrams. INFO: Crossed process found for  $b \sim b \sim$   $>$  ta+ ta- a  $b \sim b \sim$ , reuse diagrams. 765 processes with 105948 diagrams generated in 120.187 s Total: 765 processes with 105948 diagrams

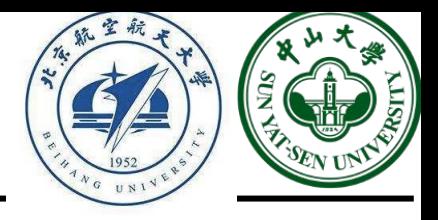

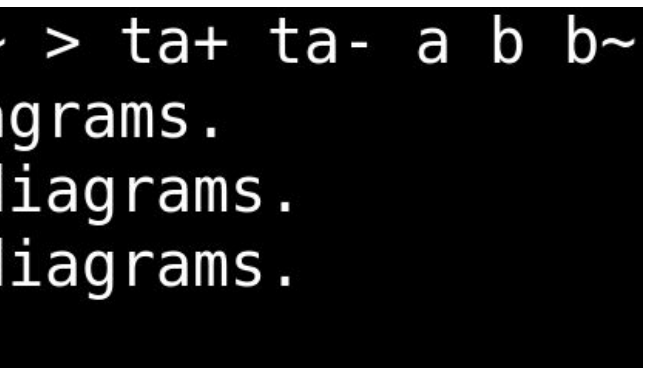

The EW  $Z\gamma$  process is complicated and we don't have enough time to run it, thus we switch to Drell-Yan process out of pedagogical implication.

 $\blacktriangleright$  generate p p > lep+ lep-

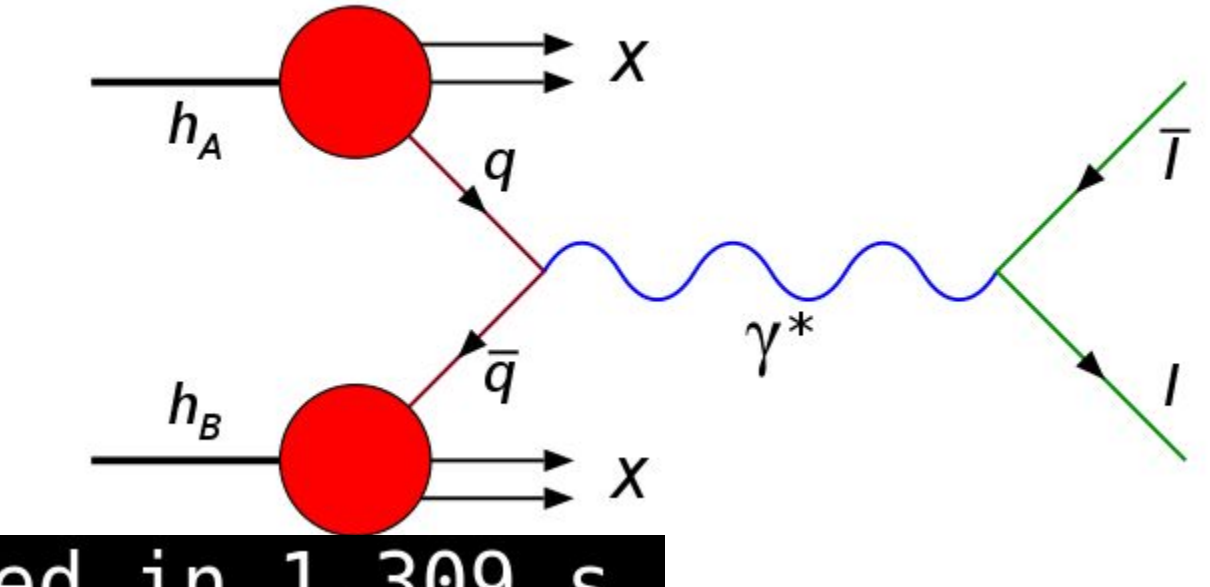

15 processes with 30 diagrams generated in 1.309 s Total: 15 processes with 30 diagrams

## output DY

Output to directory /data/pku/home/lum/MG5 aMC v2 7 3/bin/DY done. Type "launch" to generate events from this process, or see /data/pku/home/lum/MG5 aMC v2 7 3/bin/DY/README Run "open index.html" to see more information about this process.

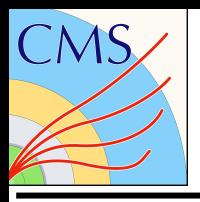

### "Ctrl +  $d"$

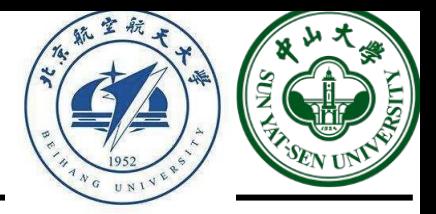

### TemplateVersion.txt

### .inc survey.sh symmetry.f transform.f transformint.f າs . f unwgt.f ng<br>txt

Now in the "bin" path, you will have repository "DY"

ls DY

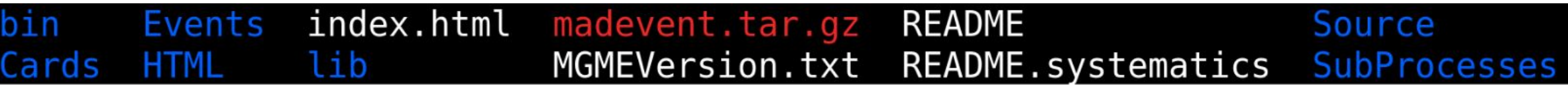

### ls DY/SubProcesses/

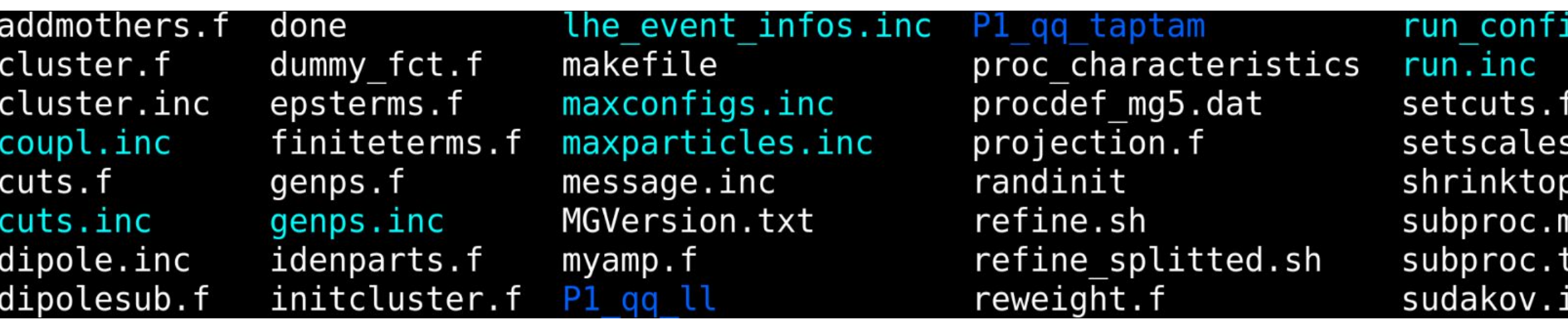

In the repository "P1\_qq\_ll" and "P1\_qq\_taptam", there are plots (jpg or ps) which are the process Feynman diagrams, you can download them to your local laptop to play around.

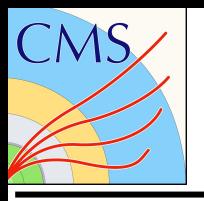

We have used 5-flavor pdf, for each type of parton, there are two intermediator, "virtual photon" and "Z boson", and for each intermediator, the final state could be electron pair, muon pair and tau pair. We have  $5^*2^*3 = 30$  diagrams.

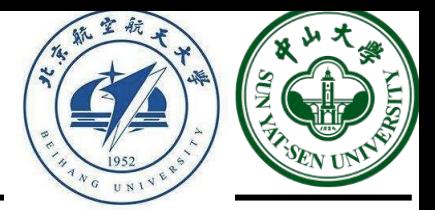

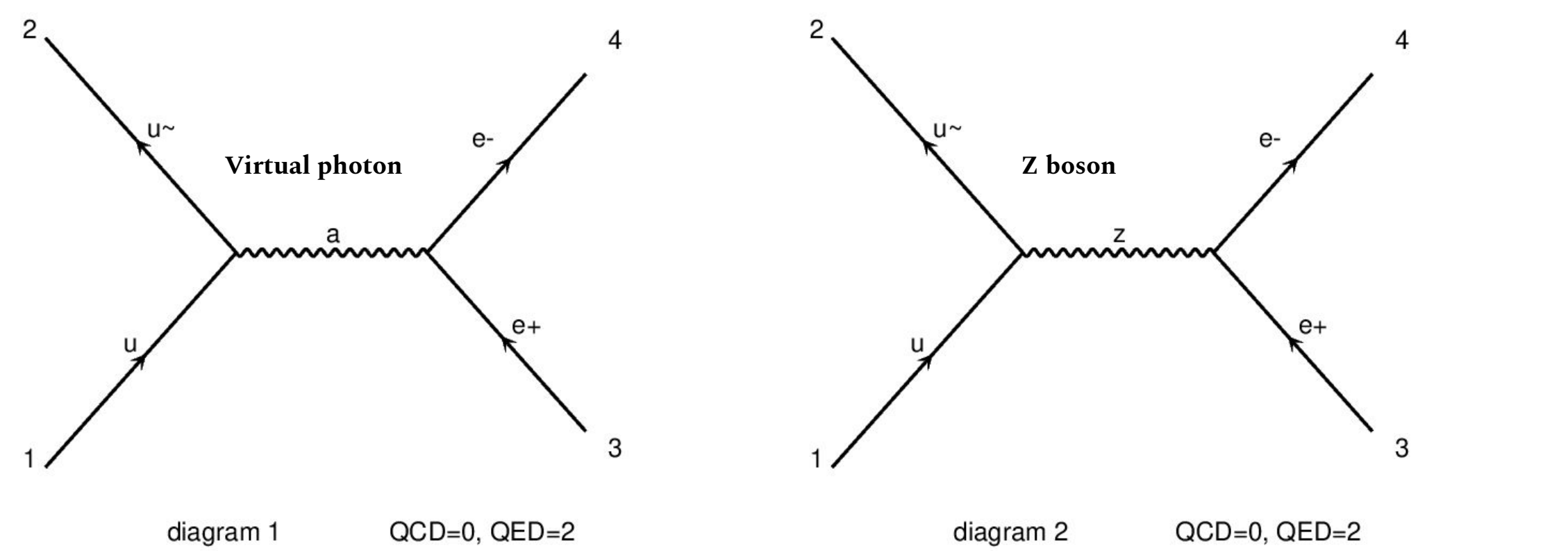

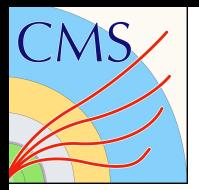

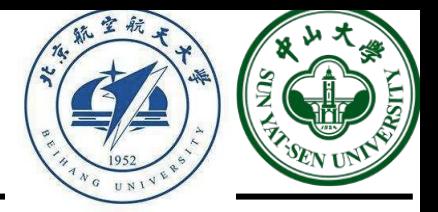

```
ard TEV.dat
card.dat
card default.dat
ard mg5.dat
a8_card_default.dat
 card default.dat
e card1.dat
ght card default.dat
ard.dat
ard default.dat
```
### ls DY/Cards/

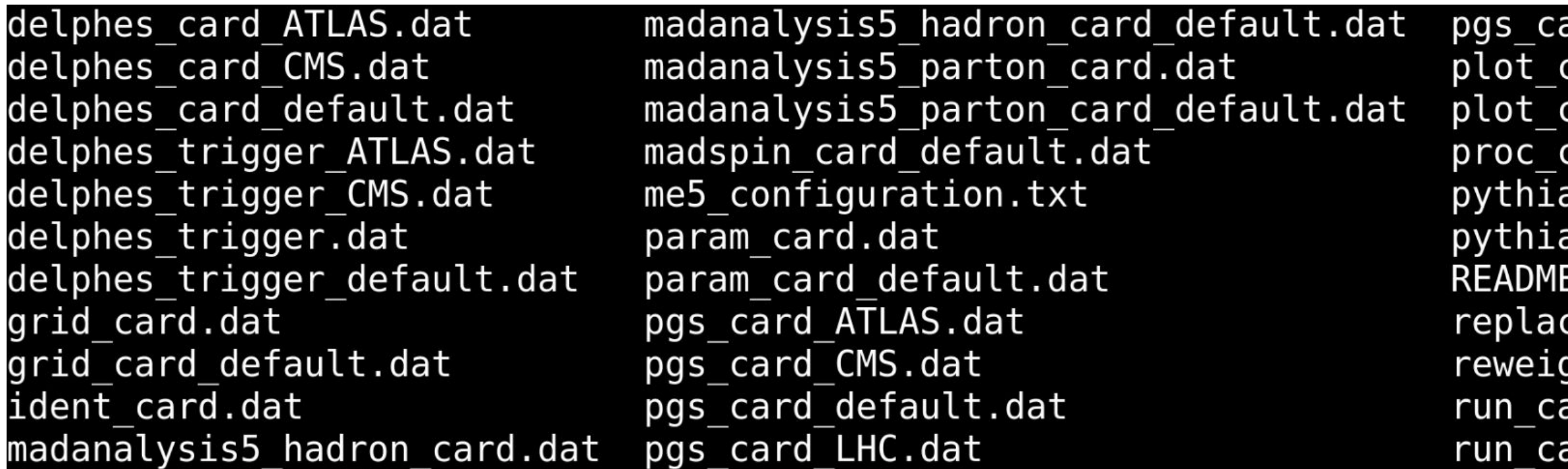

Many cards in this repository, currently we only care about the "proc\_card\_mg5.dat" and "run\_card.dat".

proc\_card\_mg5.dat: the particle definition and process we specified in previous steps run card.dat: kinematics we can further define for the objects

### cat DY/Cards/run\_card.dat

Print out the content, information are formatted in blocks, and with banner at the beginning of each banner.

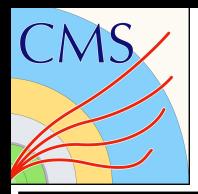

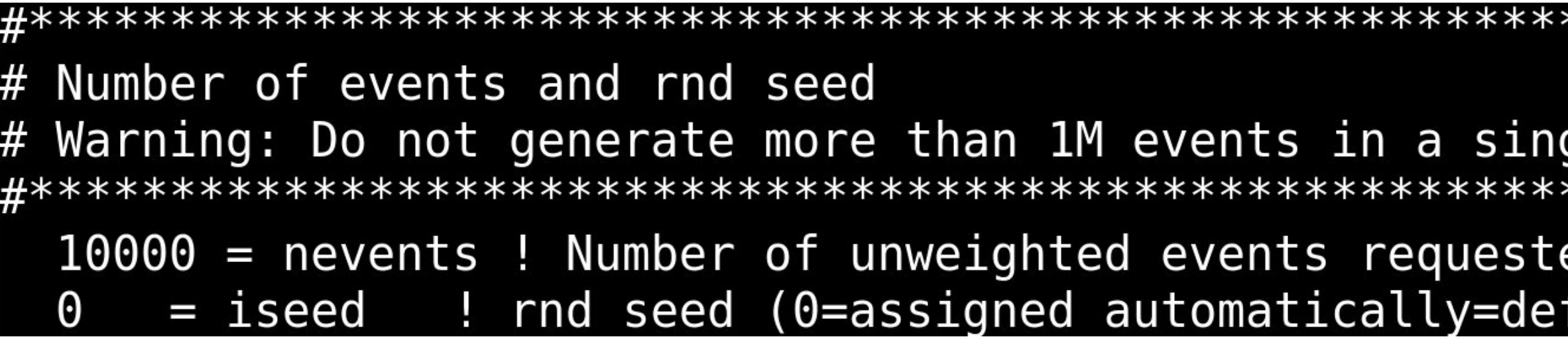

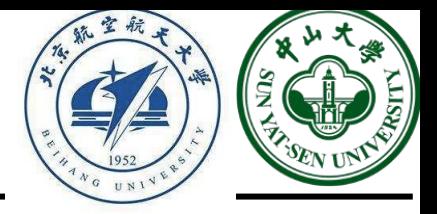

ile run эd fault))

Be careful of the iseed, if "0" is set, the system will assign seed automatically. Say student A and student B, they both run the DY process, and use both "iseed=0", the iseed is the same (could also depend on the system) and they will have identical outputs.

If student A "launch" (we will discuss later) the DY several times, use "iseed=0" every time, the seed assignment will be handled by MG and the seed will be different.

**Change "10000" to "1000".**

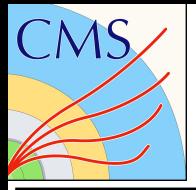

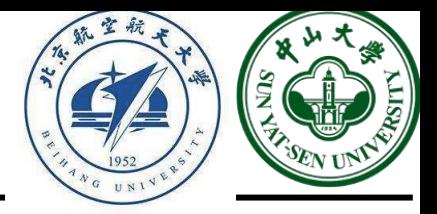

The random seed will affect the event production, we need different random seeds.

```
PKU: start with 100, e.g., 100, 101, 102…
THU: start with 200, e.g., 200, 201, 202…
BUAA: start with 300
IHEP: start with 400
FDU: start with 500
ZJU: start with 600
NNU: start with 700
SYSU: start with 800
Online: choose the number you like :-)
```
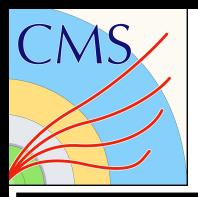

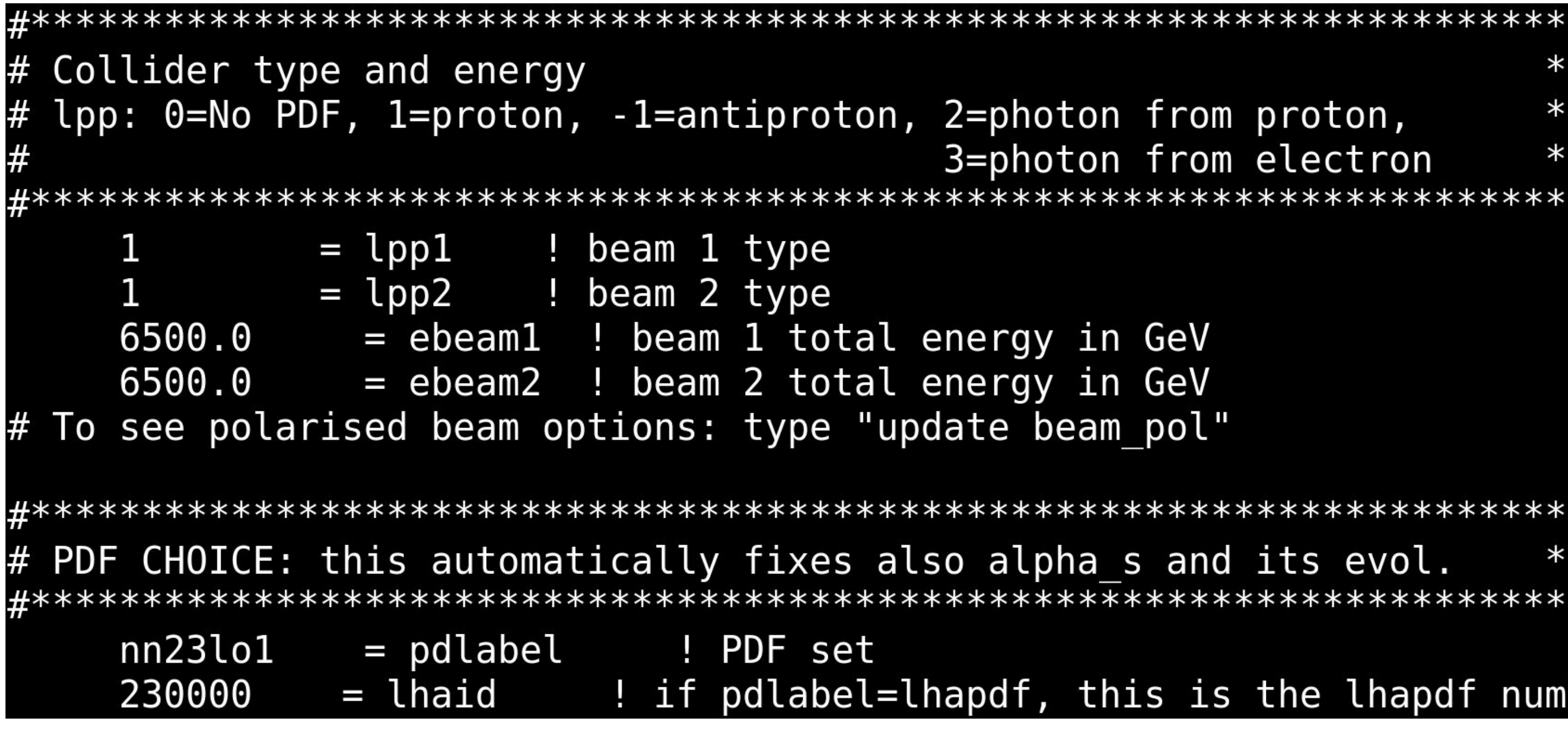

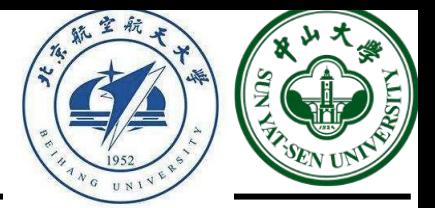

### ber

Collision energy and parton pdf, we will use the defaults.

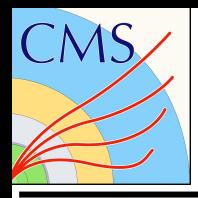

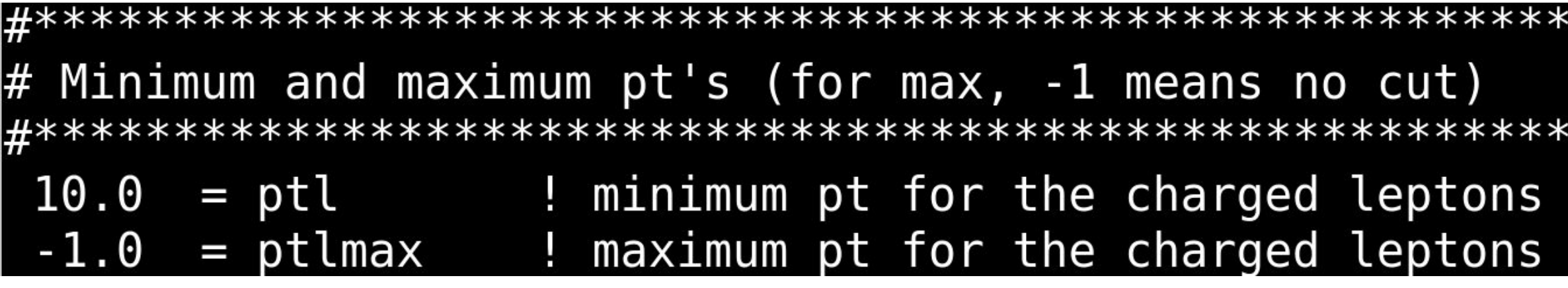

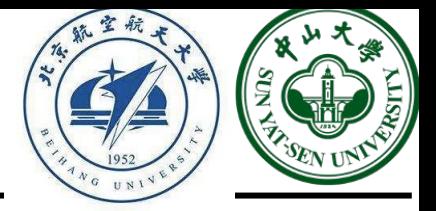

Since the energy carried in the beam-direction is unknown in the hadron collider, the transverse momentum (pt) is commonly used in CMS. Other blocks are similar, the information is written in the banner.

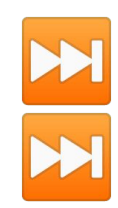

You will be asked to modify some files or not, just "Enter" to use the default. After production complete, quit MG.

./mg5\_aMC launch DY

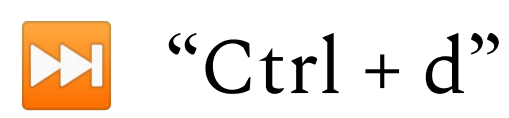

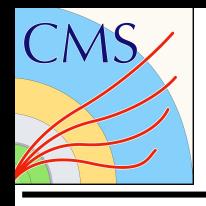

Generating 10000 events with run name run 01 survey run 01 INFO: compile directory

compile Source Directory Using random number seed offset =  $21$ INFO: Running Survey

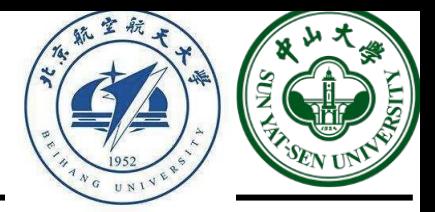

### How many events will be generated

Random seed used

INFO: Running Systematics computation INFO: Idle: 0, Running: 4, Completed: 0 [ current time: 10h42 ] INFO: Idle: 0, Running: 3, Completed: 1 [ 58.7s INFO: Idle: 0, Running: 0, Completed: 4 [ 1m 2s INFO: # events generated with PDF: NNPDF23 lo as 0130 qed (247000) INFO: #Will Compute 145 weights per event. # original cross-section: 2634.36976809 scale variation:  $+17.1$ %  $-17.1$ % central scheme variation:  $+$  0% -21.7% # PDF variation: +3.04% -3.04% # dynamical scheme # 2 : 2514.78 +18% -18% # \sum\sqrt{m^2+pt^2} # dynamical scheme # 3 : 2061.91 +22% -21.2% # 0.5 \sum\sqrt{m^2+pt^2} 

Cross section and related uncertainty information

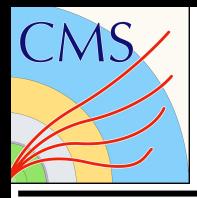

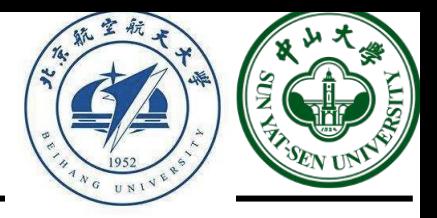

### 45 analysis1.log ed events.lhe.gz

### tag 1 MA5 analysis1.log unweighted events. lhe

### cd DY/Events/run\_01

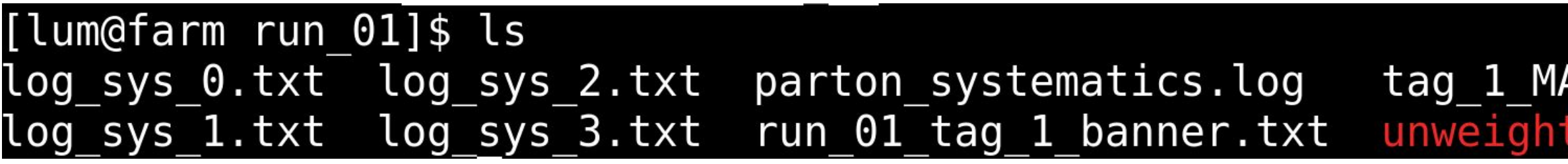

The "run\_01\_tag\_1\_banner.txt" contains the process definition and run\_card information, and also the final cross section. The "unweighted\_events.lhe.gz" contains information of 1000 events we just generated.

gunzip unweighted\_events.lhe.gz

log sys 0.txt log sys 2.txt parton systematics.log log\_sys\_1.txt log\_sys\_3.txt run\_01\_tag\_1\_banner.txt

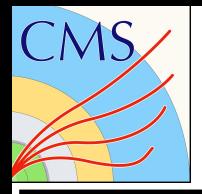

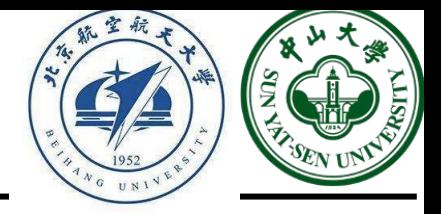

LHE: [The Les Houches Event file format \(LHE\)](https://arxiv.org/pdf/hep-ph/0609017.pdf) is an agreement between Monte Carlo event generators and theorists to define Matrix Element level event listings in a common language.

- vi unweighted\_events.lhe M
	- 1st line: the LHE version
	- The header block (content between <header> and </header>) includes the process\_card, run\_card, and other cards defining other parameters in the model we used.
	- The initial block (right after header block, <init> and </init>) includes energy, pdf and cross section information, this block will appear only one time.

Contents between sequential <event> and </event> corresponding to one event.

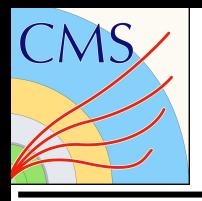

## LHE format

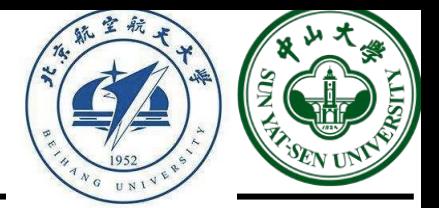

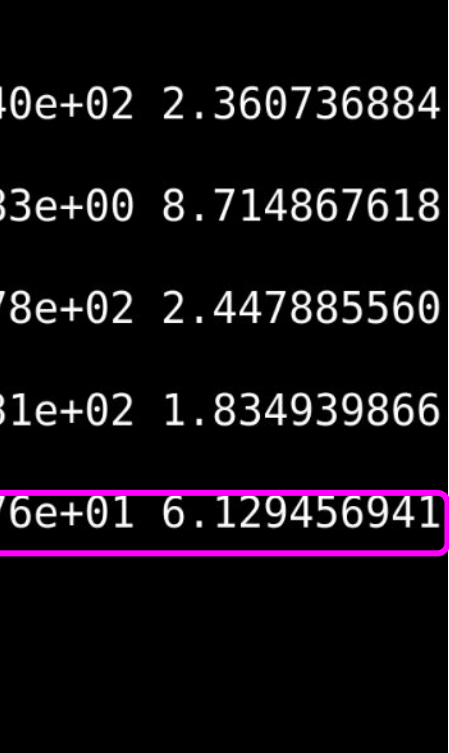

Line 693: "5" means there are five particles in this event (including incoming and outgoing)

Line 694-698: information of five particles

Block <rwgt> and </rwgt> include weights of event from other pdf. Some events may just have 4 particles, this is due to virtual photon is not in the LHE

### PDGID status: -1 means incoming, 2 means intermediate, 1 means final state particle 4-vector (px, py, pz, energy) and mass

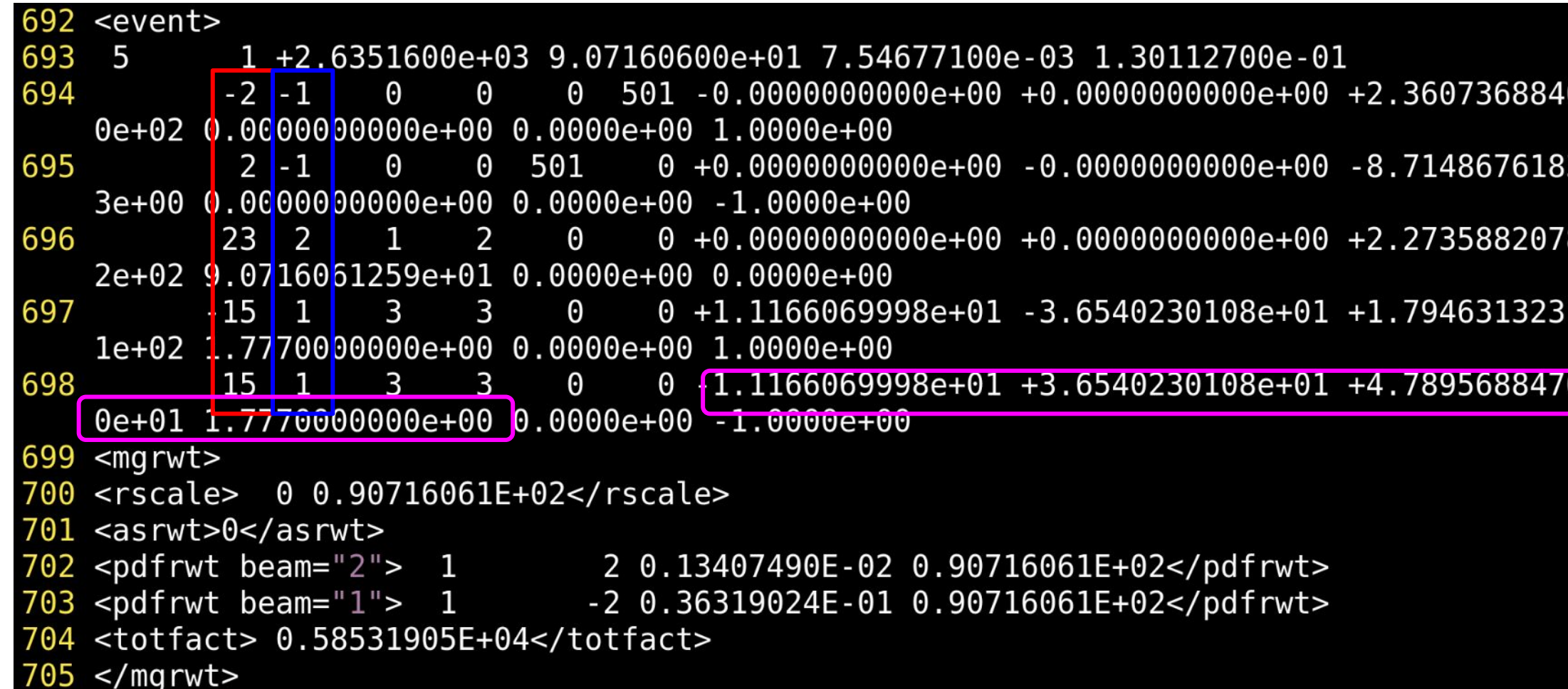

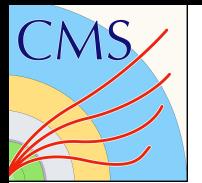

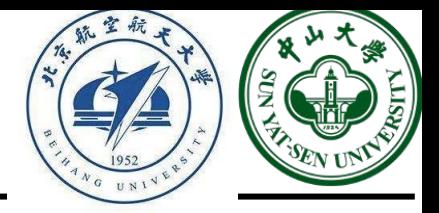

150KB/s in  $0.3s$ 

- cd /data/pubfs/pku\_visitor/public\_write/generator\_resource/CMSSW\_10\_2\_5/src source /cvmfs/cms.cern.ch/cmsset\_default.sh
- cmsenv
- cd /YOURPATH/MG5\_aMC\_v2\_7\_3/bin
- ./mg5\_aMC
- install ExRootAnalysis

MG5 aMC>install ExRootAnalysis

Downloading http://madgraph.phys.ucl.ac.be/Downloads/ExRootAnalysis/ExRootAnalysis V1.1.5.tar.gz --2021-12-06 12:15:46-- http://madgraph.phys.ucl.ac.be/Downloads/ExRootAnalysis/ExRootAnalysis V1.1.5.tar  $.9Z$ 

Resolving madgraph.phys.ucl.ac.be (madgraph.phys.ucl.ac.be)... 130.104.133.249 Connecting to madgraph.phys.ucl.ac.be (madgraph.phys.ucl.ac.be)|130.104.133.249|:80... connected. HTTP request sent, awaiting response... 200 OK Length: 49641 (48K) [application/x-gzip] Saving to: 'ExRootAnalysis.tgz'

```
=====================>] 49,641
100\% [ ====
                               ------------------
```
2021-12-06 12:15:48 (150 KB/s) - 'ExRootAnalysis.tgz' saved [49641/49641]

compile ExRootAnalysis. This might take a while.

After installation complete, exit MG

 $\mathbf{H}$  "Ctrl + d"

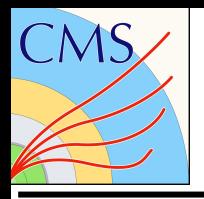

## LHE format -> Root format

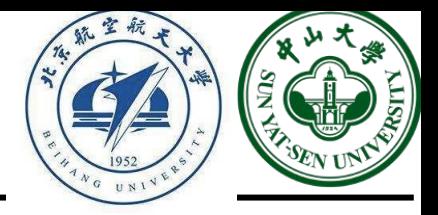

### $(100.00%$

alysis tree

## cd DY/Events/run\_01/

YOURPATH/MG5\_aMC\_v2\_7\_3/ExRootAnalysis/ExRootLHEFConverter unweighted\_events.lhe dy.root

Warning in <TTree::Bronch>: Using split mode on a class: TRootWeight with a custom Streamer Reading unweighted\_events.lhe

Exiting...

## You should have root file "dy.root" now.

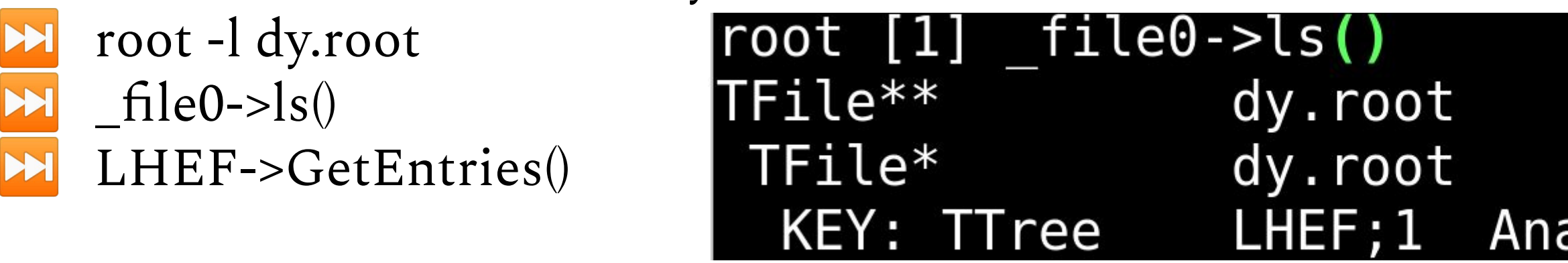

## root  $[2]$  LHEF->GetEntries() (long long) 10000

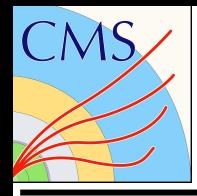

### LHEF- $\text{Show}(1) \rightarrow \text{show}$  the second event

======> EVENT:1 Event  $= 1$ Event.fUniqueID =  $0$ Event.fBits  $= 50331648$ Event.Number  $= 2$ Event. Nparticles =  $5$ Event. ProcessID =  $1$ Event.Weight  $= 2635.16$ Event. ScalePDF =  $90.7161$ Event.CouplingQED =  $0.00754677$ Event.CouplingQCD =  $0.130113$ Event size  $= 1$  $= 145$ Rwgt  $= 50331648, 50331648, 50331648, 50331648, 50331648, 50331648, 50331648, 50331648, 50331648$ Rwgt.fBits 8, 50331648, 50331648, 50331648, 50331648, 50331648, 50331648, 50331648, 50331648, 50331648, 50331648, 503 31648 Rwgt.Weight  $= 2328.5$ , 2249.01, 2249.4, 1914.45, 2328.5, 2635.16, 2561.67, 2562.04, 2249.4, 2635.16, 2 916.83, 2849.55, 2849.88, 2562.04, 2916.83, 2328.5, 2249.01, 2249.4, 1914.45, 2328.5 Rwgt size  $= 145$ Particle  $= 5$ Particle.fUniqueID =  $0, 0, 0, 0$ Particle.fBits = 50331648, 50331648, 50331648, 50331648, 50331648

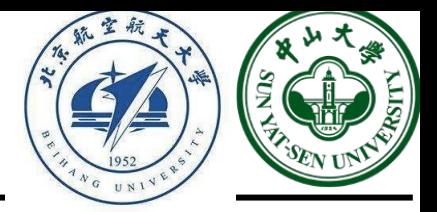

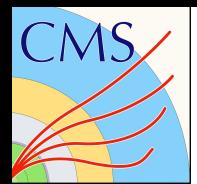

## LHE format -> Root format

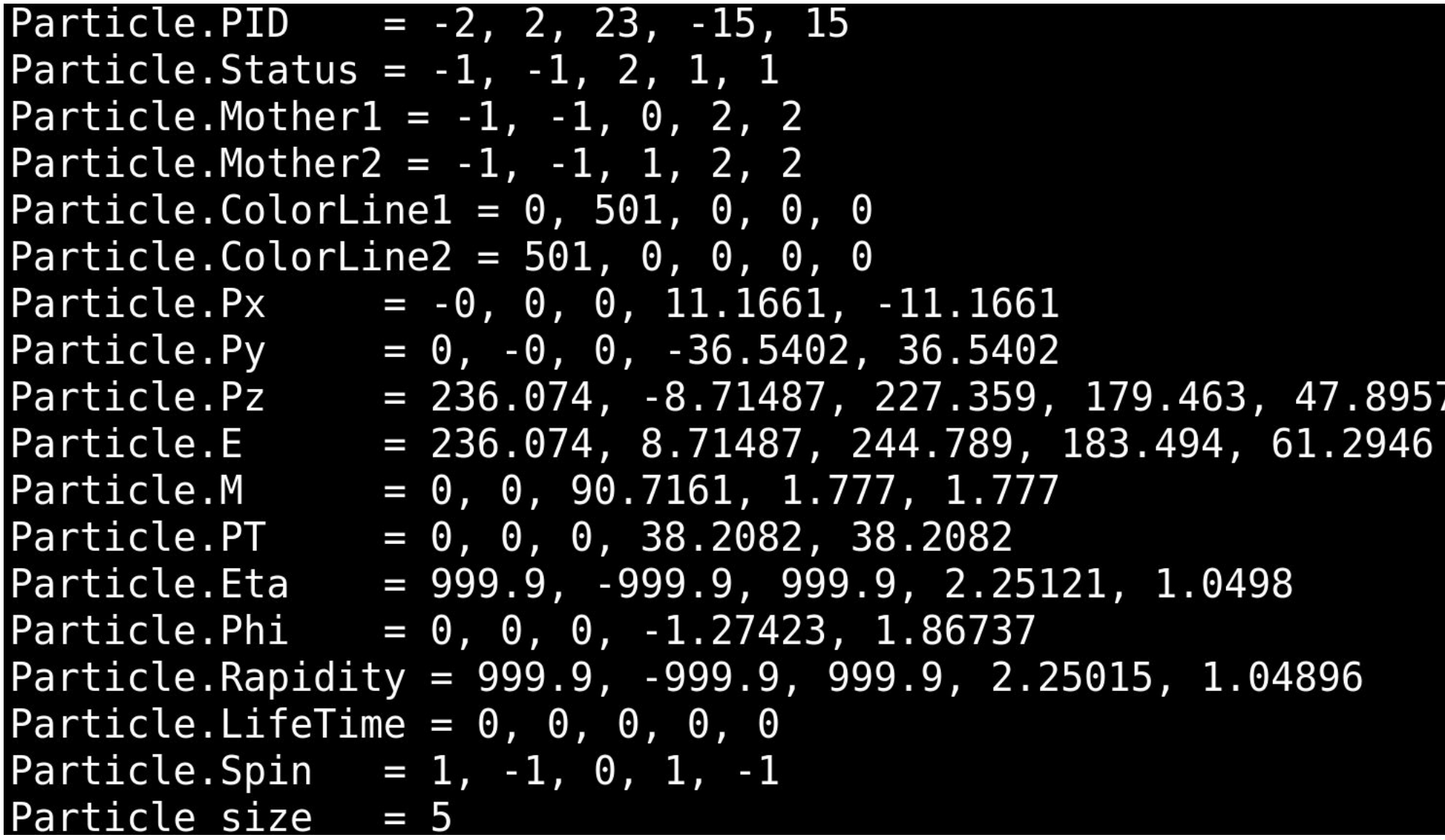

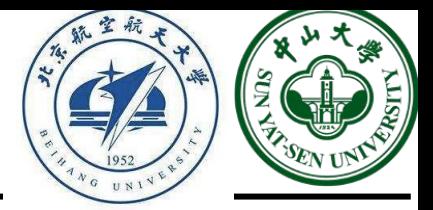

The particle related arrays are with length 5, corresponding to 5 particles. (compare these information with those in slide 25)

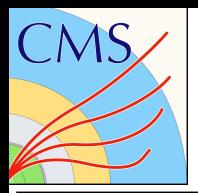

## Making plot

cp /data/pubfs/pku\_visitor/public\_write/generator\_resource/mll.py . Modify the "libExRootPath" in mll.py to your path

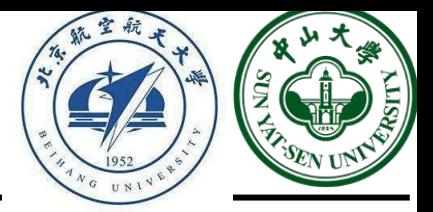

python mll.py

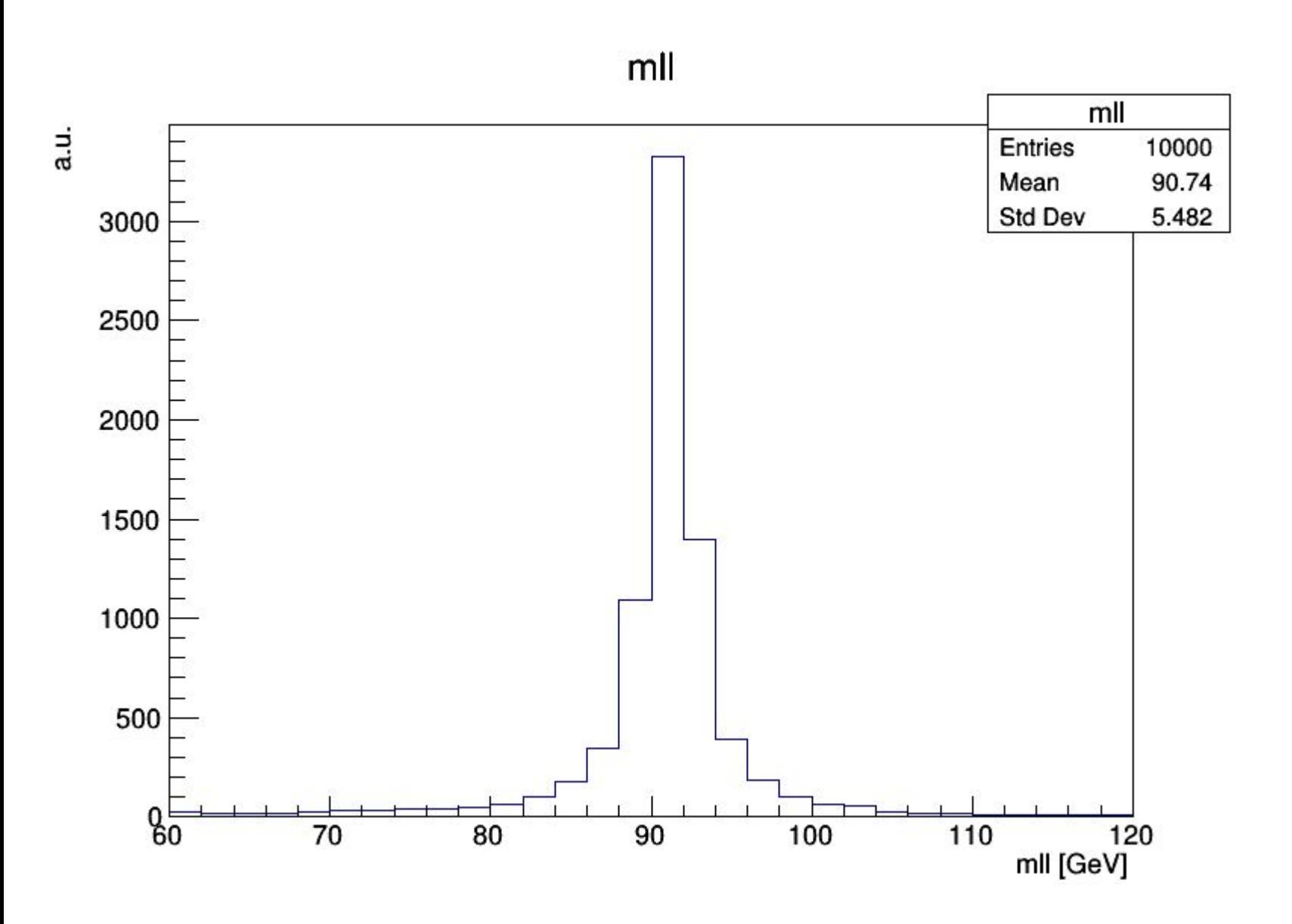

Invariant mass of two leptons, this plot include on-shell/off-shell Z contribution, and contribution from virtual photon.

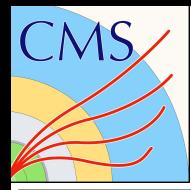

## Home work

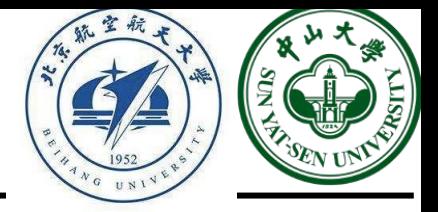

## In code mll.py, the invariant mass of two leptons are constructed using

```
for i in range(tree all.GetEntries()):
 l1 = TLorentzVector(0, 0, 0, 0)l2 = TLorentzVector(0, 0, 0, 0)tree all.GetEntry(i)
  for \overline{j} in range(tree all. Particle size):
    if (abs(tree all. Particle[j]. PID)==11 or abs(tree all. Particle[j]. PID)==13 or abs(tree all. Particle[j]
. PID)==15) and tree all.Particle[j].Status==1:
      if l1.Pt() == 0:
        ll.SetPtEtaPhiM(tree all.Particle[j].PT,tree all.Particle[j].Eta,tree all.Particle[j].Phi,tree all
.Particle[j].M)
      else:
        l2.SetPtEtaPhiM(tree all.Particle[j].PT,tree all.Particle[j].Eta,tree all.Particle[j].Phi,tree all
.Particle[j].M)
 h all.Fill((l1+l2).M())
```
### PID: particle ID, 11 is electron, 13 is muon, 15 is tau

Try to make plots for leptons pt/eta/energy……

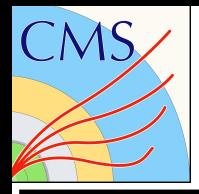

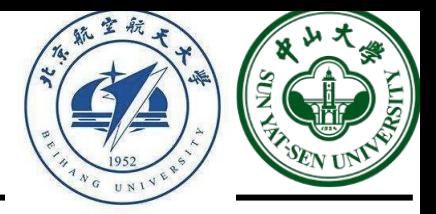

CMS production: LHE -> Generator & Simulation -> Digitalization & reconstruction -> AOD -> MINIAOD -> NANOAOD

Keep the LHE file, it will be used in sample production chain.

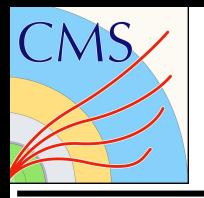

## Part2

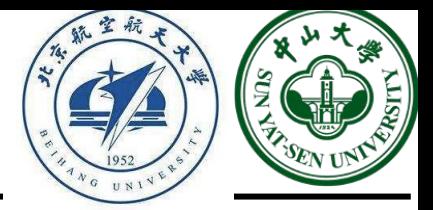

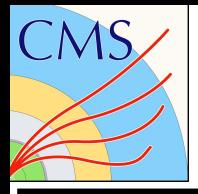

## MG5 loads the SM by default

Other sm versions (sm\_loop, sm-no\_bmass,...)

## BSM models can be imported (SMEFT, MSSM, 2HDM,...)

- New particles, coupling orders
- Universal FeynRules Output (UFO) model (just a python module!)

MG5\_aMC> import model SMEFTsim\_topU3l\_MwScheme\_UFO

MG5\_aMC> import model SMEFTatNLO

MG5\_aMC> convert model ...(convert model to python3)

Automatically downloaded from FeynRules database <https://feynrules.irmp.ucl.ac.be>

Restriction cards inside model folder: restrict\_XYZ.dat

param card with e.g. parameters fixed or  $=0$  to simplify model

### MG5\_aMC> import model SMEFTatNLO-XYZ

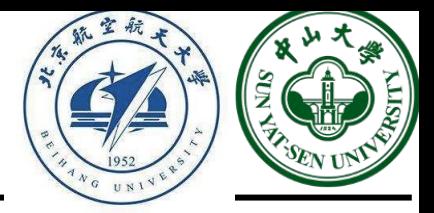

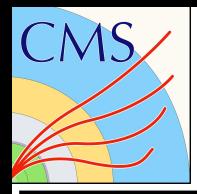

## Models

Previously we do with the LO model. Let's try the DY process with NLO model.

MG5\_aMC> import model loop\_sm-no\_b\_mass  $MGS$ \_aMC> define lep+ = e+ mu+ ta+ MG5\_aMC> define lep- = e- mu- ta-MG5\_aMC> generate p p > lep+ lep- QCD=0 QED=2 [QCD]

Feynman diagrams: https://qguo.web.cern.ch/qguo/MG5/MG5 aMC\_v2\_7\_3/ppllm\_NLO/

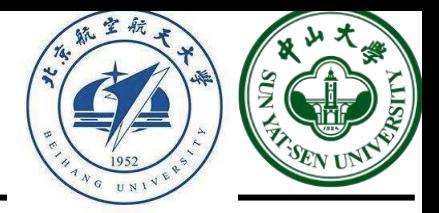

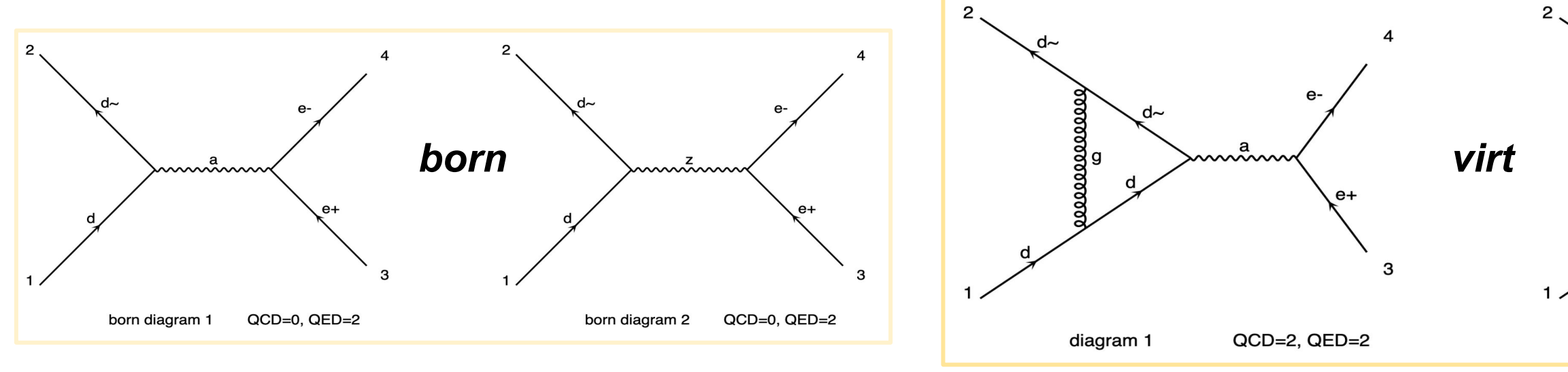

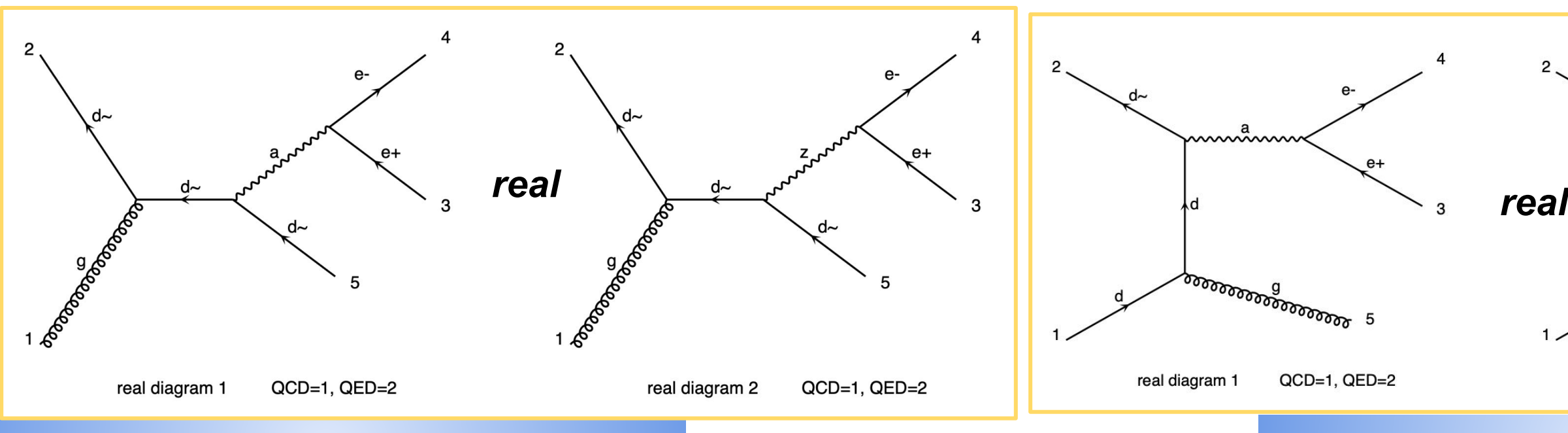

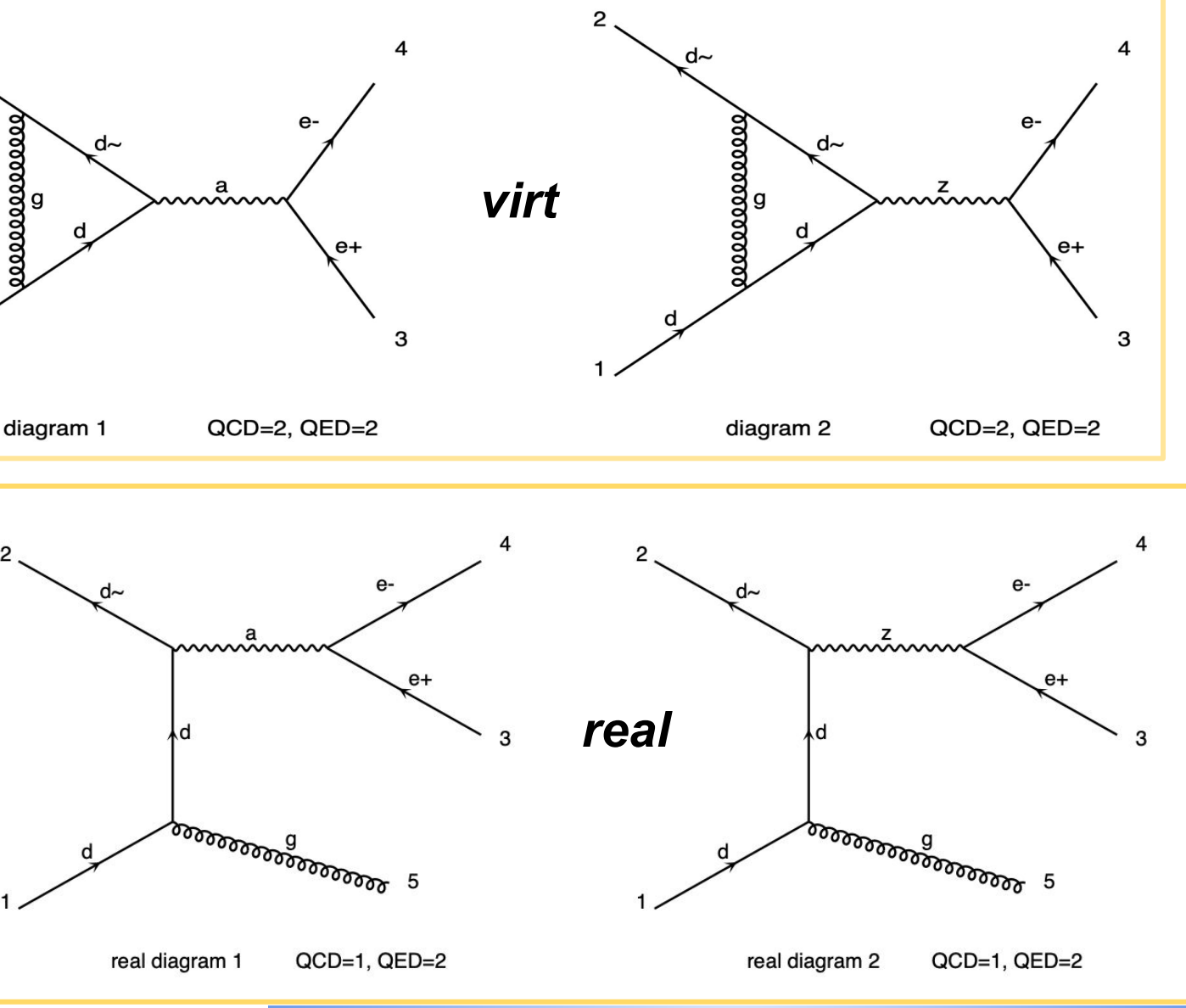

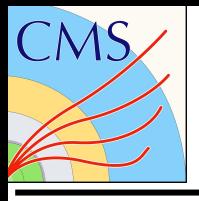

### Adding another process

another "generate" will overlap the first generation

MG5\_aMC> generate  $p p > t$  t~

MG5\_aMC> add process  $p$   $p > b$   $b$ ~

Pythia does the parton shower and hadronization. Actually there is double-counting events. Need to "match" the two samples, such as MLM, FxFx…

MG5\_aMC> generate g g > h

## Jet matching

MG5\_aMC> add process g g > h j

MG5\_aMC> add process g g > h j j

**Decay** 

Interested in only a subset of events with special properties. LO could do as such way.

MG5\_aMC> generate  $p p$  > W+, W+ > I+ vl

MG5\_aMC> generate p p > t t~, (t > W+ b, W+ > j j), (t~ > W- b~, W- > l- vl~)

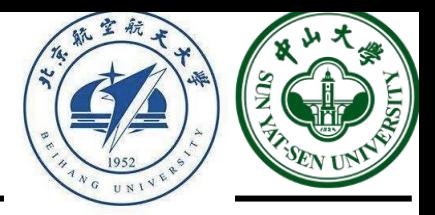

Requirement of the presence or absence of particles in Feynman diagrams

- Exclude Feynman diagrams that contain a particular particle.
	- MG5\_aMC> generate p p > e+ e- / Z Links: [EZ](https://qguo.web.cern.ch/qguo/MG5/MG5_aMC_v2_7_3/ppeem_EZ/)
	- $\circ$  Xsec:  $207.8 \pm 0.49$  pb
- Exclude a particle from appearing in the s-channel

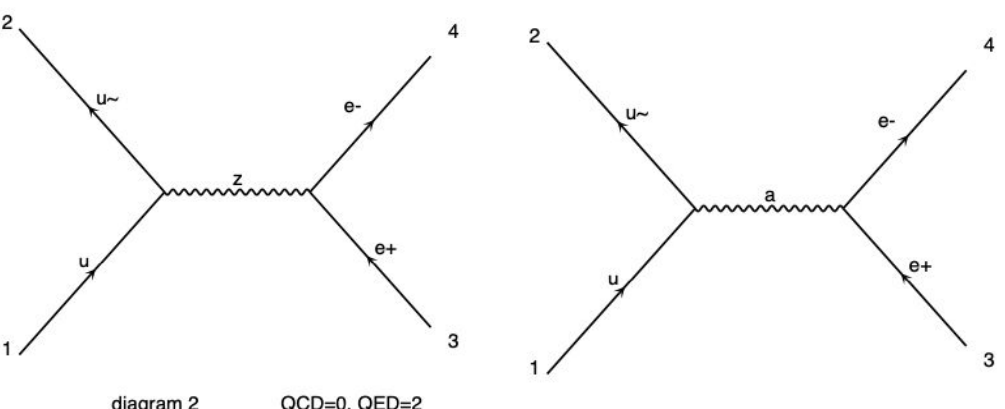

- MG5\_aMC> generate p p > e+ e- \$ Z Links: [ESZ](https://qguo.web.cern.ch/qguo/MG5/MG5_aMC_v2_7_3/ppeem_ESZ/) Xsec: [213.1 ± 0.58](https://qguo.web.cern.ch/qguo/MG5/MG5_aMC_v2_7_3/ppeem_ESZ/HTML/run_01/results.html) pb
- Include only those Feynman diagrams in which a certain particle is present in the s-channel
	- MG5\_aMC> generate p p > Z > e+ e- Links: [SZ](https://qguo.web.cern.ch/qguo/MG5/MG5_aMC_v2_7_3/ppeem_SZ/) Xsec: [638.9 ± 1.3](https://qguo.web.cern.ch/qguo/MG5/MG5_aMC_v2_7_3/ppeem_SZ/HTML/run_01/results.html) pb
- Include only those Feynman diagrams with the certain particle to be the intermediate particle
	- MG5\_aMC> generate p p > [Z](https://qguo.web.cern.ch/qguo/MG5/MG5_aMC_v2_7_3/ppeem_Z/), Z > e+ e- Links: <u>Z</u> Xsec: [1421 ± 1.4](https://qguo.web.cern.ch/qguo/MG5/MG5_aMC_v2_7_3/ppeem_Z/HTML/run_01/results.html) pb

Be careful of using each of these because they can result in violating gauge invariance or unitarity.

<https://www.niu.edu/spmartin/madgraph/madsyntax.html>

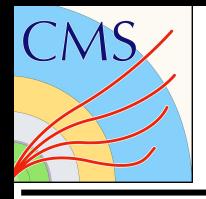

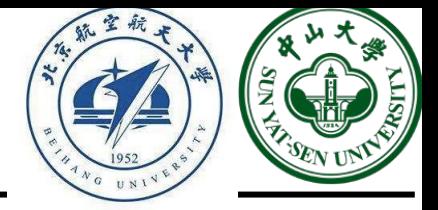

## MG5\_aMC> generate p p > e+ e-

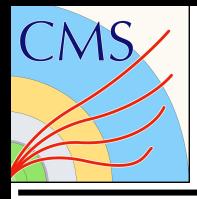

cd YOURPATH/MG5\_aMC\_v2\_7\_3

### *LO:*

git clone -b all [https://github.com/qyguo/lhe\\_related.git](https://github.com/qyguo/lhe_related.git) cards mv cards YOURPATH/MG5\_aMC\_v2\_7\_3/../

cp -r /data/pubfs/pku\_visitor/guoqianying/public/cards/ YOURPATH/MG5\_aMC\_v2\_7\_3/../

- ./bin/mg5\_aMC ../cards/ppeem\_EZ/proc\_card.dat
- ./bin/mg5\_aMC ../cards/ppeem\_ESZ/proc\_card.dat
- ./bin/mg5\_aMC ../cards/ppeem\_SZ/proc\_card.dat
- ./bin/mg5\_aMC ../cards/ppeem\_Z/proc\_card.dat
- ./bin/mg5\_aMC ../cards/ppeem/proc\_card.dat
- ### sed -i "s/^.\* = ptl / 10.0 = ptl /" ppeem\*/Cards/run\_card.dat
- sed -i "s/ $\wedge$ .\* = use\_syst/ False = use\_syst/" ppeem\*/Cards/run\_card.dat
- ./ppeem\_EZ/bin/generate\_events
- ./ppeem\_ESZ/bin/generate\_events
- ./ppeem\_SZ/bin/generate\_events
- ./ppeem\_Z/bin/generate\_events
- ./ppeem/bin/generate\_events
- mkdir plots
- cd plots
- cp -r /data/pubfs/pku\_visitor/guoqianying/public/cards/\*.py ./
- cp -r /data/pubfs/pku\_visitor/guoqianying/public/cards/\*.cc ./

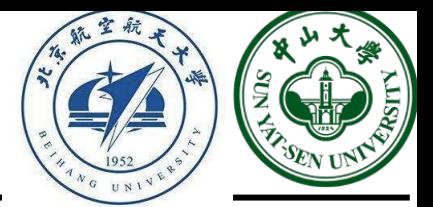

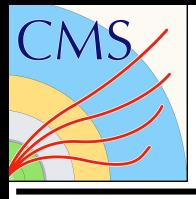

- cd YOURPATH/MG5\_aMC\_v2\_7\_3
- cp -r /data/pubfs/pku\_visitor/guoqianying/public/cards/ YOURPATH/MG5\_aMC\_v2\_7\_3/../

- cp ../ppeem\_EZ/Events/run\_01/unweighted\_events.lhe.gz ./ppeem\_EZ\_unweighted\_events.lhe.gz
- cp ../ppeem\_ESZ/Events/run\_01/unweighted\_events.lhe.gz ./ppeem\_ESZ\_unweighted\_events.lhe.gz
- cp ../ppeem\_SZ/Events/run\_01/unweighted\_events.lhe.gz ./ppeem\_SZ\_unweighted\_events.lhe.gz
- cp ../ppeem\_Z/Events/run\_01/unweighted\_events.lhe.gz ./ppeem\_Z\_unweighted\_events.lhe.gz
- cp ../ppeem/Events/run\_01/unweighted\_events.lhe.gz ./ppeem\_unweighted\_events.lhe.gz
- gunzip \*.lhe.gz
- python lhe.py plotsppeem\_unweighted\_events
- python lhe.py plotsppeem\_Z\_unweighted\_events
- python lhe.py plotsppeem\_SE\_unweighted\_events
- python lhe.py plotsppeem\_EZ\_unweighted\_events
- python lhe.py plotsppeem\_ESZ\_unweighted\_events
- root -l -b -q draw\_1f.cc\(\"ppeem\_unweighted\_events\"\)
- root -l -b -q draw\_1f.cc\(\"ppeem\_Z\_unweighted\_events\"\)
- root -l -b -q draw\_1f.cc\(\"ppeem\_EZ\_unweighted\_events\"\)
- root -l -b -q draw\_1f.cc\(\"ppeem\_SE\_unweighted\_events\"\)
- root -l -b -q draw\_1f.cc\(\"ppeem\_ESZ\_unweighted\_events\"\)

### *LO:*

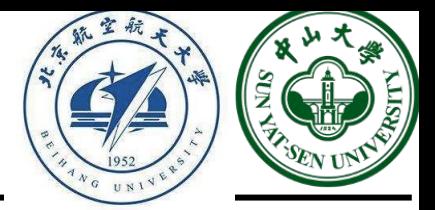

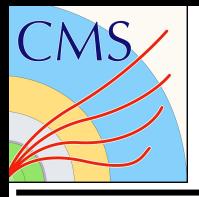

- sed -i "s/^.\*= cut\_decays / True = cut\_decays /" ppeem\_Z/Cards/run\_card.dat
- ./ppeem\_Z/bin/generate\_events
- cd plots; cp ../ppeem\_Z/Events/run\_02/unweighted\_events.lhe.gz ./ppeem\_Z\_2\_unweighted\_events.lhe.gz
- gunzip ppeem\_Z\_2\_unweighted\_events.lhe.gz
- python lhe.py ppeem\_Z\_2\_unweighted\_events
- root -l -b -q draw\_1f.cc\(\"ppeem\_Z\_2\_unweighted\_events\"\)
- root -l -b -q ./draw 1f plus.cc
- 1.  $p$   $p$  >  $e$ +  $e$  (all contributions)
- 2.  $p$   $p > z$ ,  $z > e + e (z$  is on-shell)
- 3.  $p$   $p$  >  $e$  +  $e$ - $z$  (forbids s-channel z to be on-shell)
- 4.  $p$   $p$  >  $e$  +  $e$   $/z$  (forbids any z)

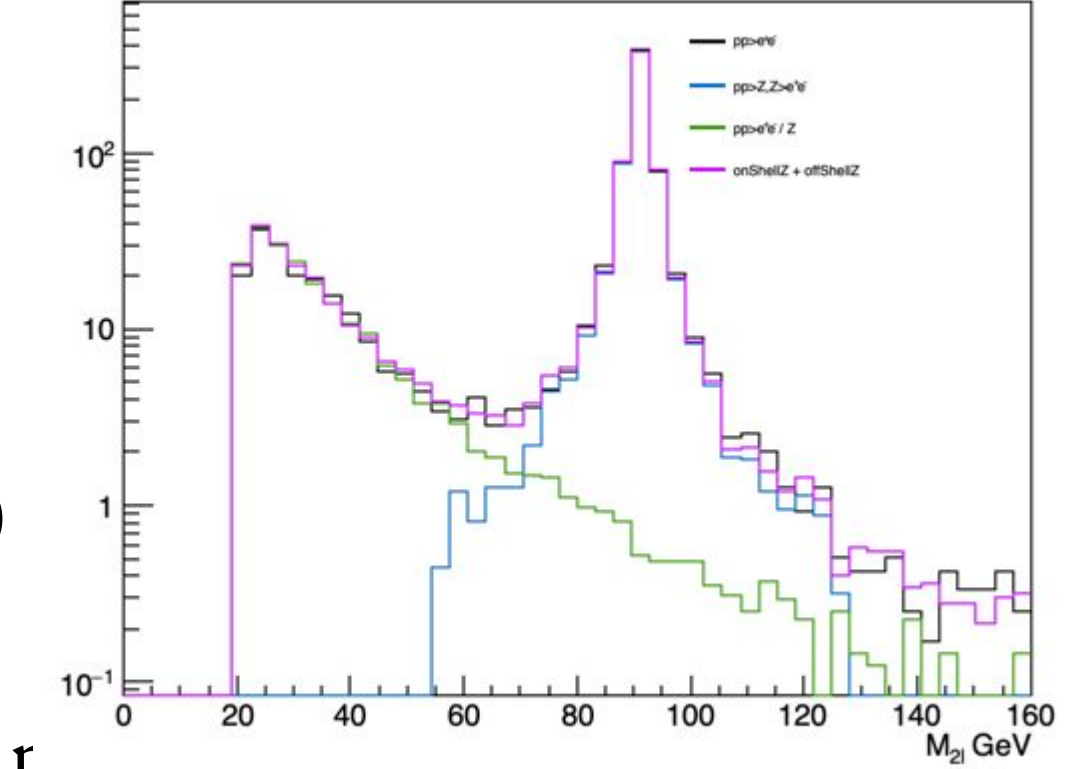

### From the definition above: process  $1 =$  process  $2 + p$

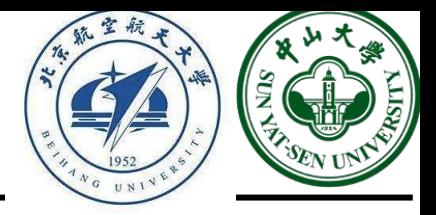

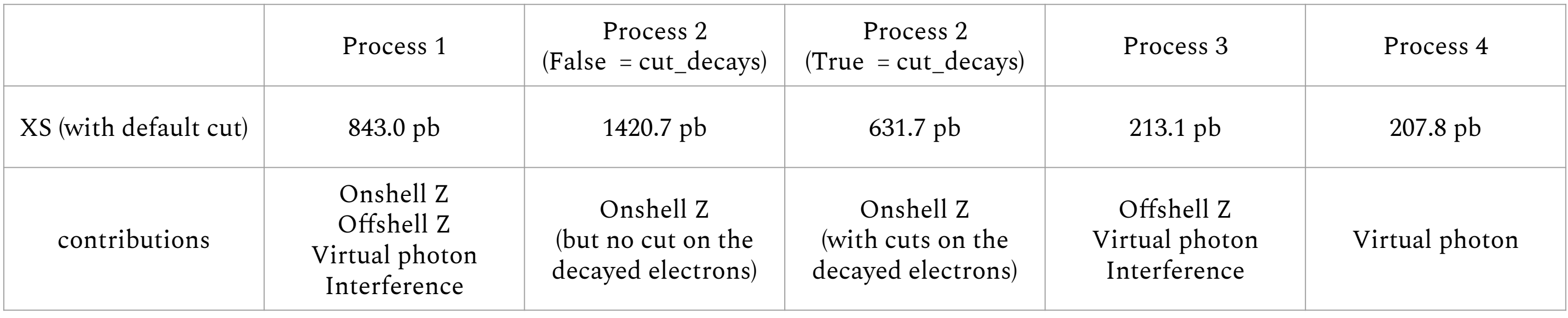

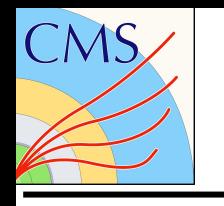

## Exercise1

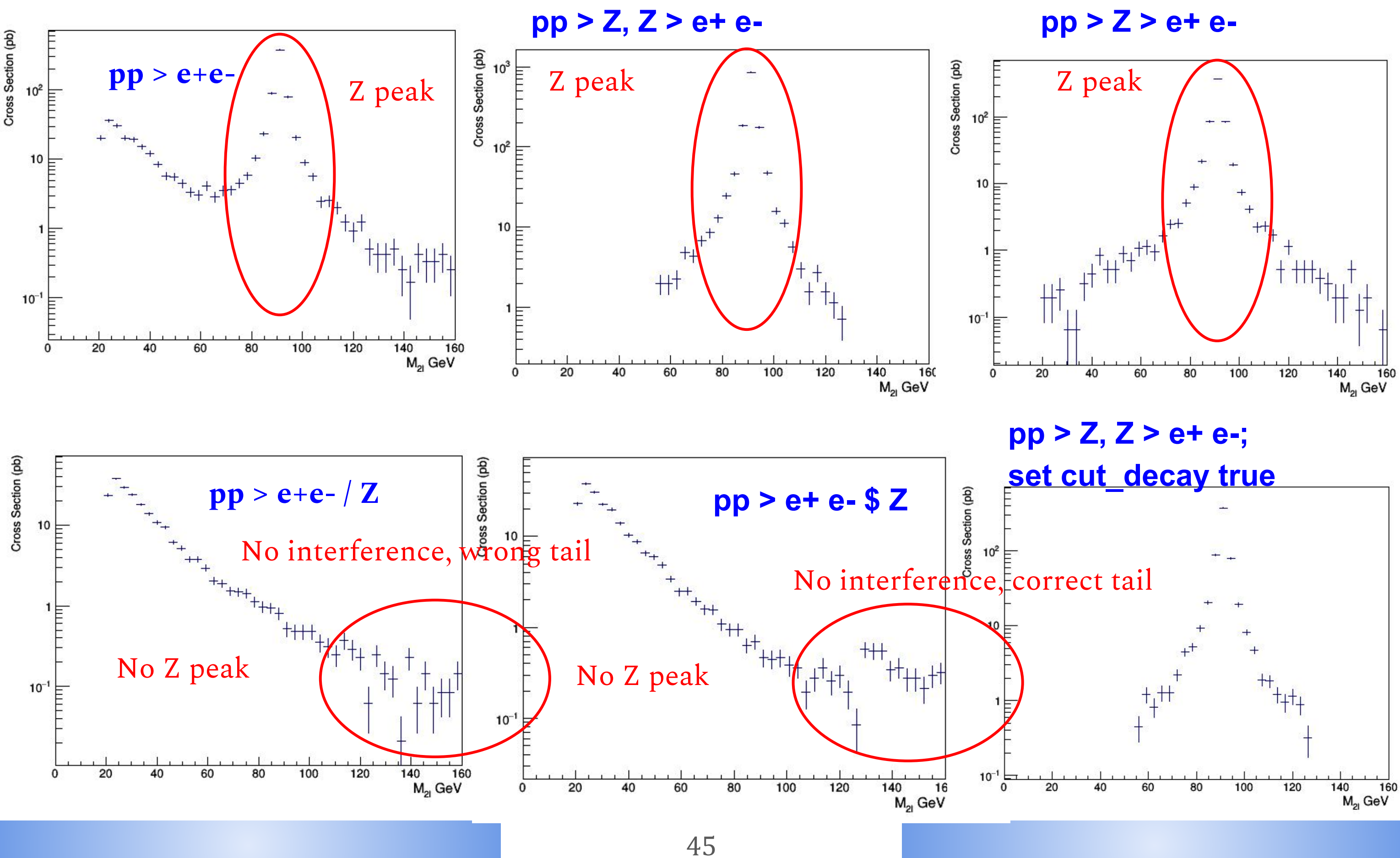

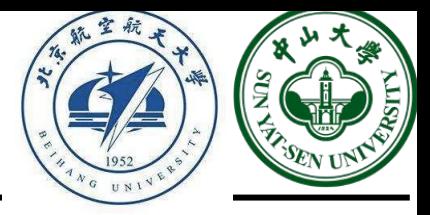

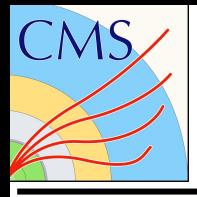

- cd YOURPATH/MG5\_aMC\_v2\_7\_3
- cp -r /data/pubfs/pku\_visitor/guoqianying/public/cards/ YOURPATH/MG5\_aMC\_v2\_7\_3/../

- ./bin/mg5\_aMC ../cards/ppllm\_NLO/proc\_card.dat
- sed -i "s/HERWIG6 = parton\_shower/PYTHIA8 = parton\_shower/" ppllm\_NLO/Cards/run\_card.dat
- sed -i "s/^.\*= fixed\_fac\_scale/ True = fixed\_fac\_scale/" ppllm\_NLO/Cards/run\_card.dat
- sed -i "s/^.\*= fixed ren\_scale/ True = fixed ren\_scale/" ppllm\_NLO/Cards/run\_card.dat
- sed -i "s/^.\*= nevents / 100 = nevents /" ppllm\_NLO/Cards/run\_card.dat
- $\bullet$  sed -i "s/^.\*= jetalgo / -1.0 = jetalgo /" ppllm\_NLO/Cards/run\_card.dat
- sed -i "s/^.\*= jetradius / 0.4 = jetradius /" ppllm\_NLO/Cards/run\_card.dat
- sed -i "s/^.\*= ptj /  $5.0 =$  ptj /" ppllm\_NLO/Cards/run\_card.dat
- sed -i "s/^.\*= ptgmin /  $0.0$  = ptgmin /" ppllm\_NLO/Cards/run\_card.dat
- sed -i "s/^.\*hadronize = T /hadronize = F /" ppllm\_NLO/Cards/shower\_card.dat
- sed -i "s/^.\*njmax = 0 /njmax = -1.0 /" ppllm\_NLO/Cards/shower\_card.dat
- sed -i "s/extralibs.\*/extralibs = stdhep Fmcfio dl # Extra-libraries (not LHAPDF)/" ppllm\_NLO/Cards/shower\_card.dat
- sed -i "s/EXTRALIBS.\*/EXTRALIBS = stdhep Fmcfio dl  $#$  Extra-libraries (not LHAPDF)/" ppllm\_NLO/Cards/shower\_card.dat
- ./ppllm\_NLO/bin/generate\_events
- ./ppllm\_NLO/bin/calculate\_xsect

### *NLO:*

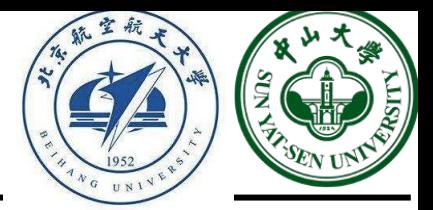

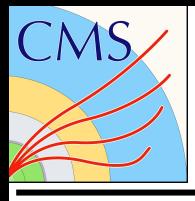

- cd YOURPATH/MG5\_aMC\_v2\_7\_3
- cp -r /data/pubfs/pku\_visitor/guoqianying/public/cards/ YOURPATH/MG5\_aMC\_v2\_7\_3/../

### *NLO:*

- ./bin/mg5\_aMC ../cards/ppllm\_NLO/proc\_card.dat
- sed -i "s/HERWIG6 = parton\_shower/PYTHIA8 = parton\_shower/" ppllm\_NLO/Cards/run\_card.dat
- sed -i "s/^.\*= fixed\_fac\_scale/ True = fixed\_fac\_scale/" ppllm\_NLO/Cards/run\_card.dat
- sed -i "s/^.\*= fixed\_ren\_scale/ True = fixed\_ren\_scale/" ppllm\_NLO/Cards/run\_card.dat

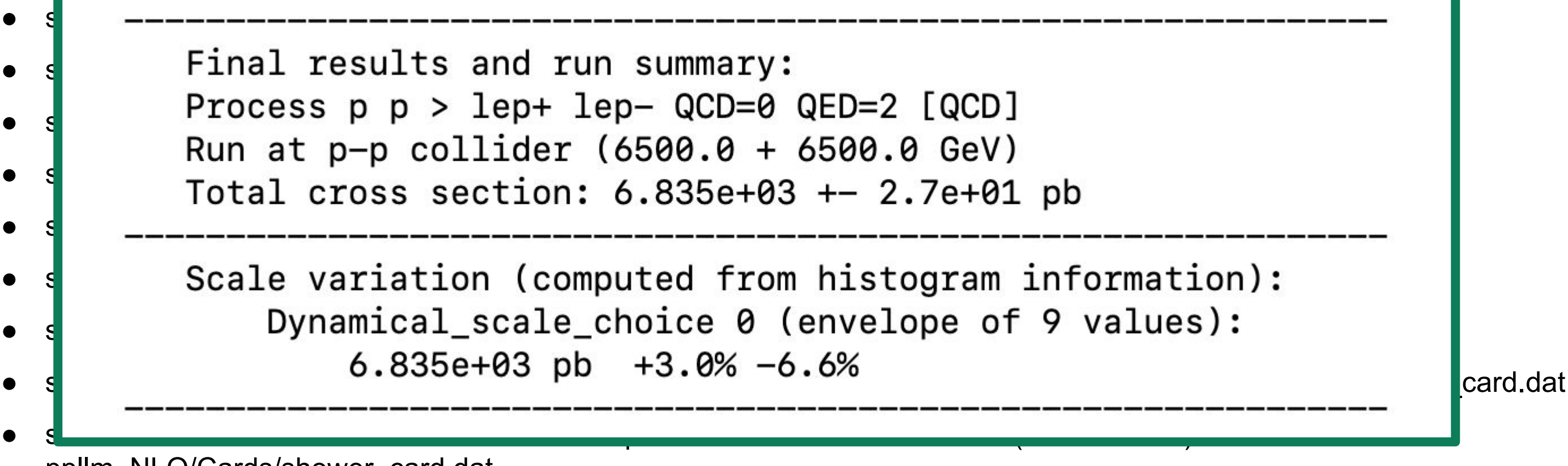

- ./ppllm\_NLO/bin/generate\_events
- ./ppllm\_NLO/bin/calculate\_xsect

ppllm\_NLO/Cards/shower\_card.dat

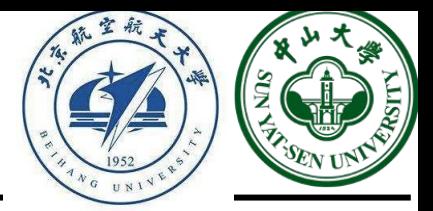

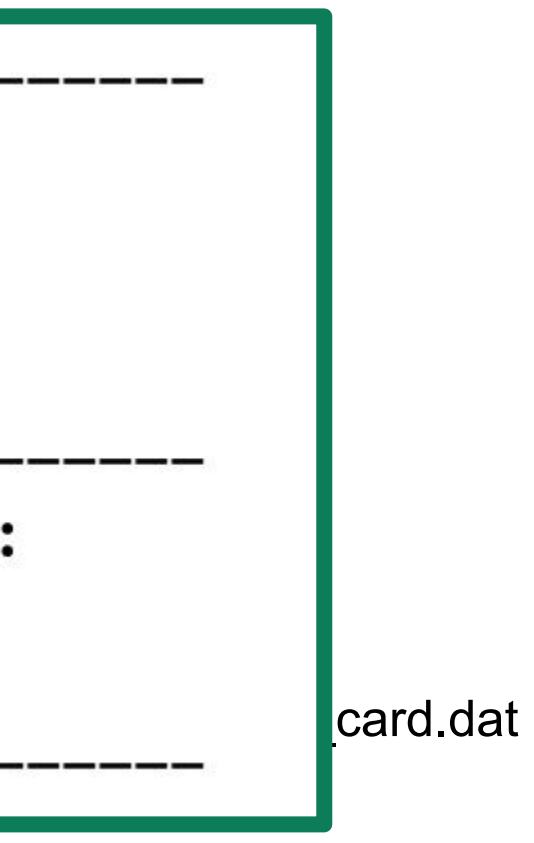

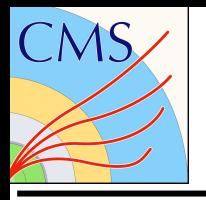

## Additional slides

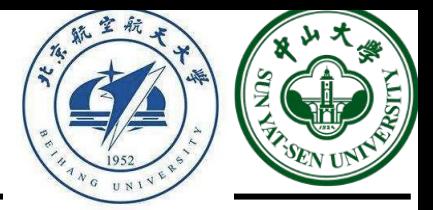

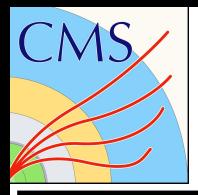

 $EWZ\gamma$ 

### $\blacktriangleright$  generate p p > lep+ lep- a j j QCD=0

INFO: Process b~ b > ta+ ta- a b b~ added to mirror process b b~ > ta+ ta- a b b~ INFO: Crossed process found for  $b - b \ge 0$  e+ e- a  $b - b \ge 0$ , reuse diagrams. INFO: Crossed process found for  $b \sim b \sim$  > mu+ mu- a  $b \sim b \sim$ , reuse diagrams. INFO: Crossed process found for  $b \sim b \sim$   $> tan + tan - a$   $b \sim b \sim$ , reuse diagrams. 765 processes with 105948 diagrams generated in 120.187 s Total: 765 processes with 105948 diagrams

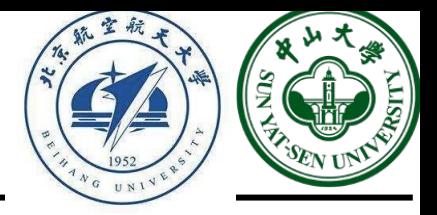

Very complicated process, 100k Feynman diagram! Now we have all the process, we need to make a output of the process. **Don't quit MG before the output, you will lose what you have run.**

output ZA\_EW

save configuration file to /home/Documents/MG5\_aMC\_v2\_7\_3/bin/ZA\_EW/Cards/me5\_configuration.txt INFO: Use Fortran compiler gfortran INFO: Use c++ compiler g++ INFO: Generate jpeg diagrams INFO: Generate web pages Output to directory /home/Documents/MG5 aMC v2 7 3/bin/ZA EW done. Type "launch" to generate events from this process, or see /home/Documents/MG5 aMC v2 7 3/bin/ZA EW/README Run "open index.html" to see more information about this process.

$$
\blacktriangleright\!\!\!\!\blacktriangleleft
$$

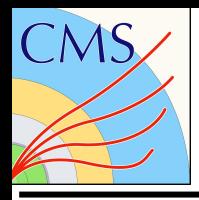

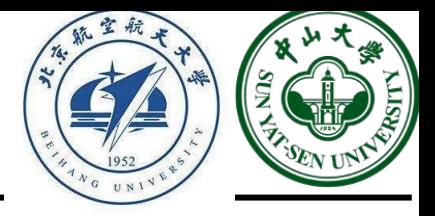

Now in the "bin" path, you will have repository "ZA\_EW"

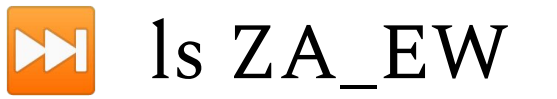

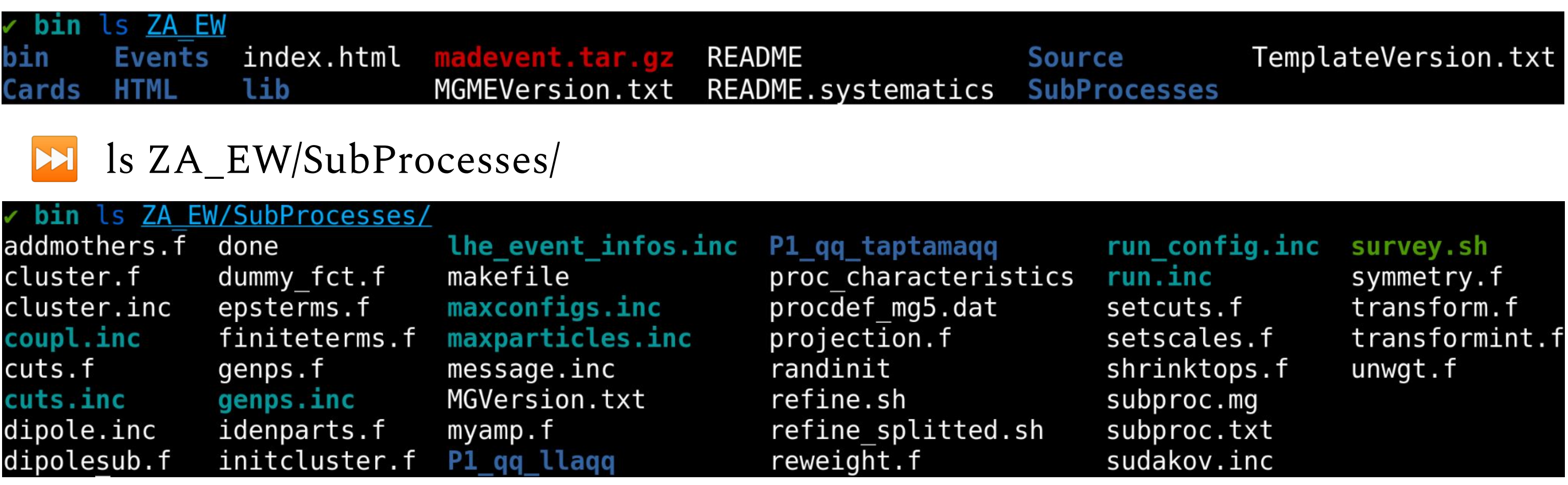

In the repository "P1\_qq\_llaqq" and "P1\_qq\_taptamaqq", there are many plots (jpg and ps) which are the process Feynman diagrams, you can download them to your local laptop to play around.

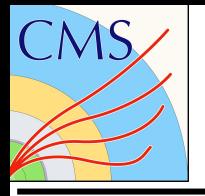

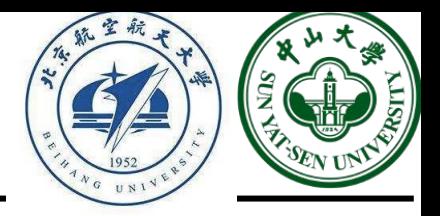

Besides the process definition, we need to make further requirements on the objects, e.g., the energy, transverse momentum and the angular requirements. These values can be set in "ZA\_EW/Cards/run\_card.dat"

To make our private sample consistent with the official one, we need use library "LHAPDF" and specify the pdf.

### export

LD\_LIBRARY\_PATH=/home/pku/lum/LHAPDF/lib:\$LD\_LIBRARY\_PATH

- export PATH=/home/pku/lum/LHAPDF/bin:\$PATH
- cat ZA\_EW/Cards/run\_card.dat

There are many cuts we need to modify, use "vim" or anyother text editor you like to modify them.

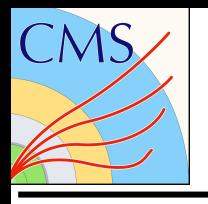

## Exercise1

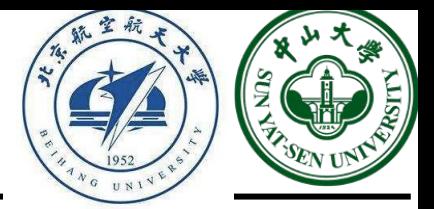

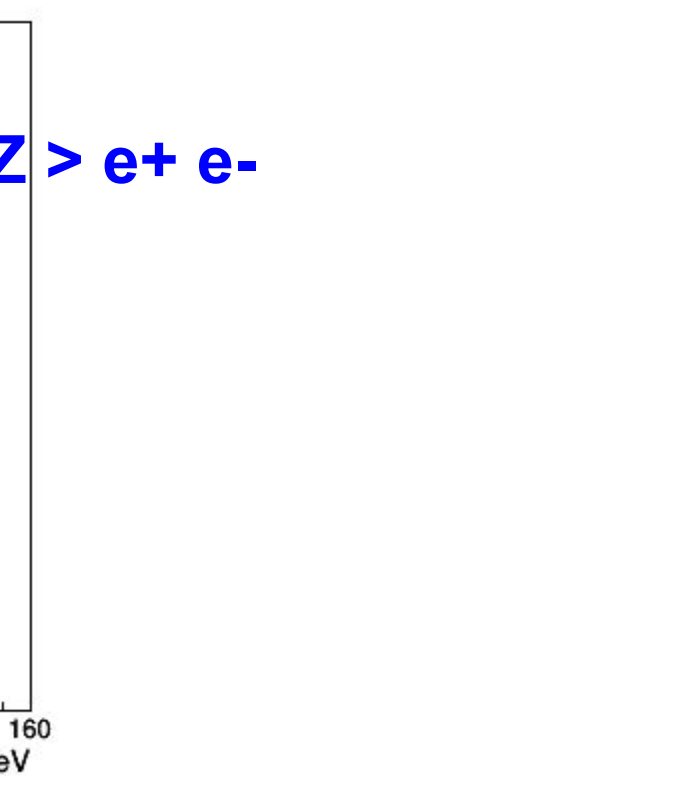

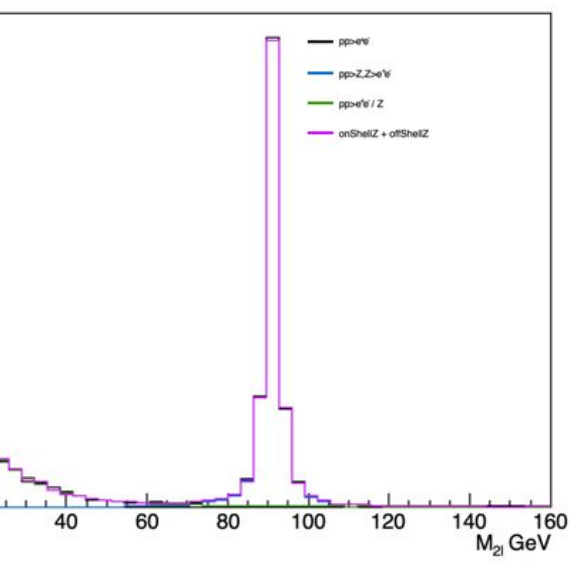

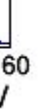

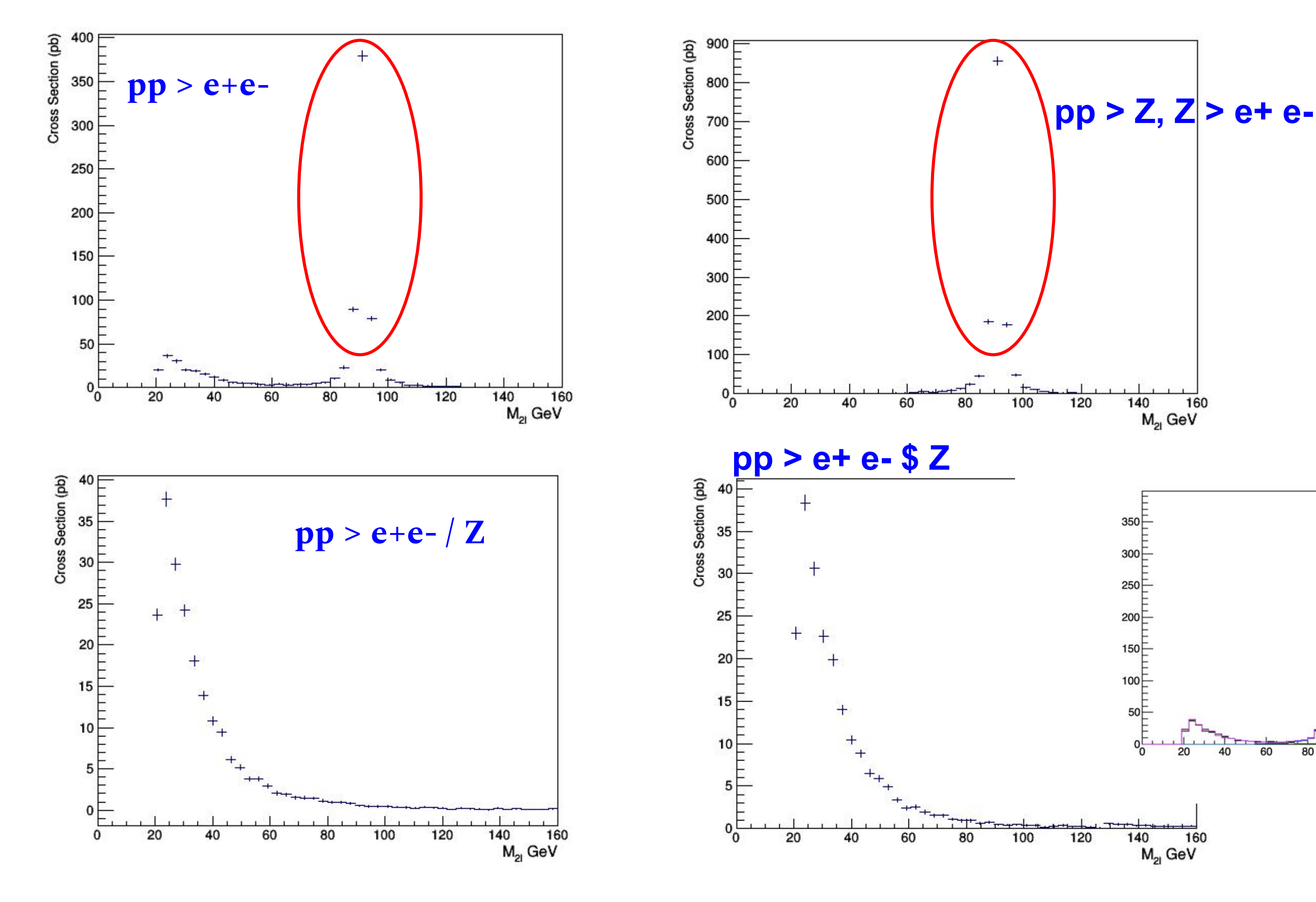

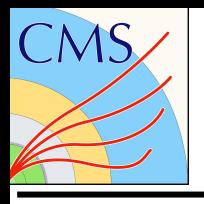

## Making plot

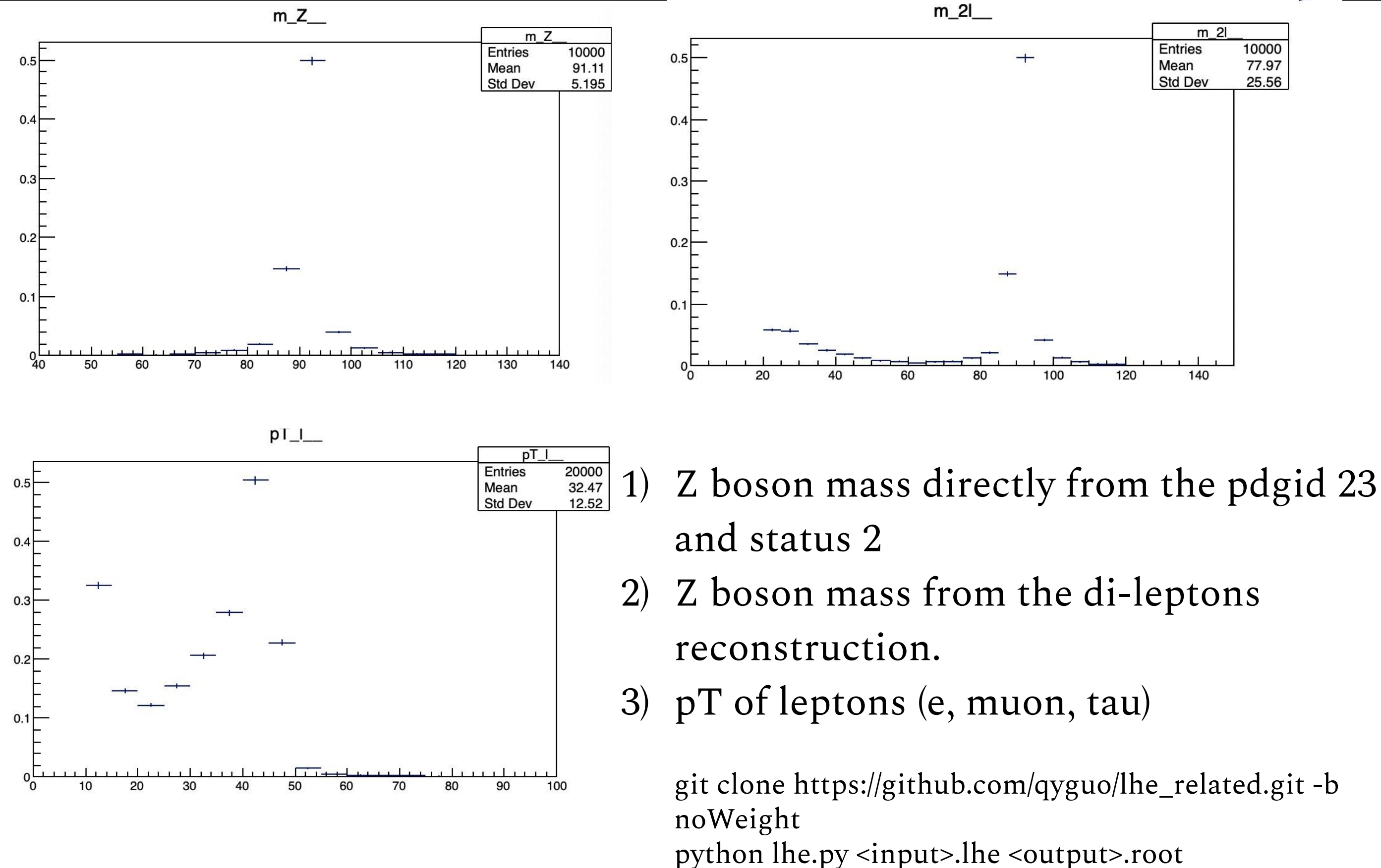

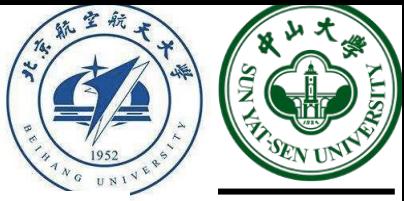